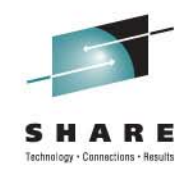

### **First Look at the DB2 10 Changes to DSNZPARMs**

**"The Good, the Bad, and the Really Ugly: DSNZPARMs" continued…**

**SMED** 

Tuesday, March 9, 2011: 3:00 PM-4:00 PM Session 9817

**Willie Favero**

System z Data Warehousing Swat Team - DB2 SME IBM Silicon Valley Lab

**IBM Corporation All rights reserved**

### Agenda

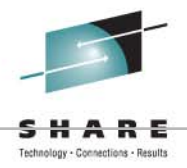

- What is DSNZPARM
- The Macros
- How do you change DSNZPARM
- •Dynamically reloading DSNZPARM
- What's meant by hidden, opaque and visible?
- Some DSNZPARM keywords

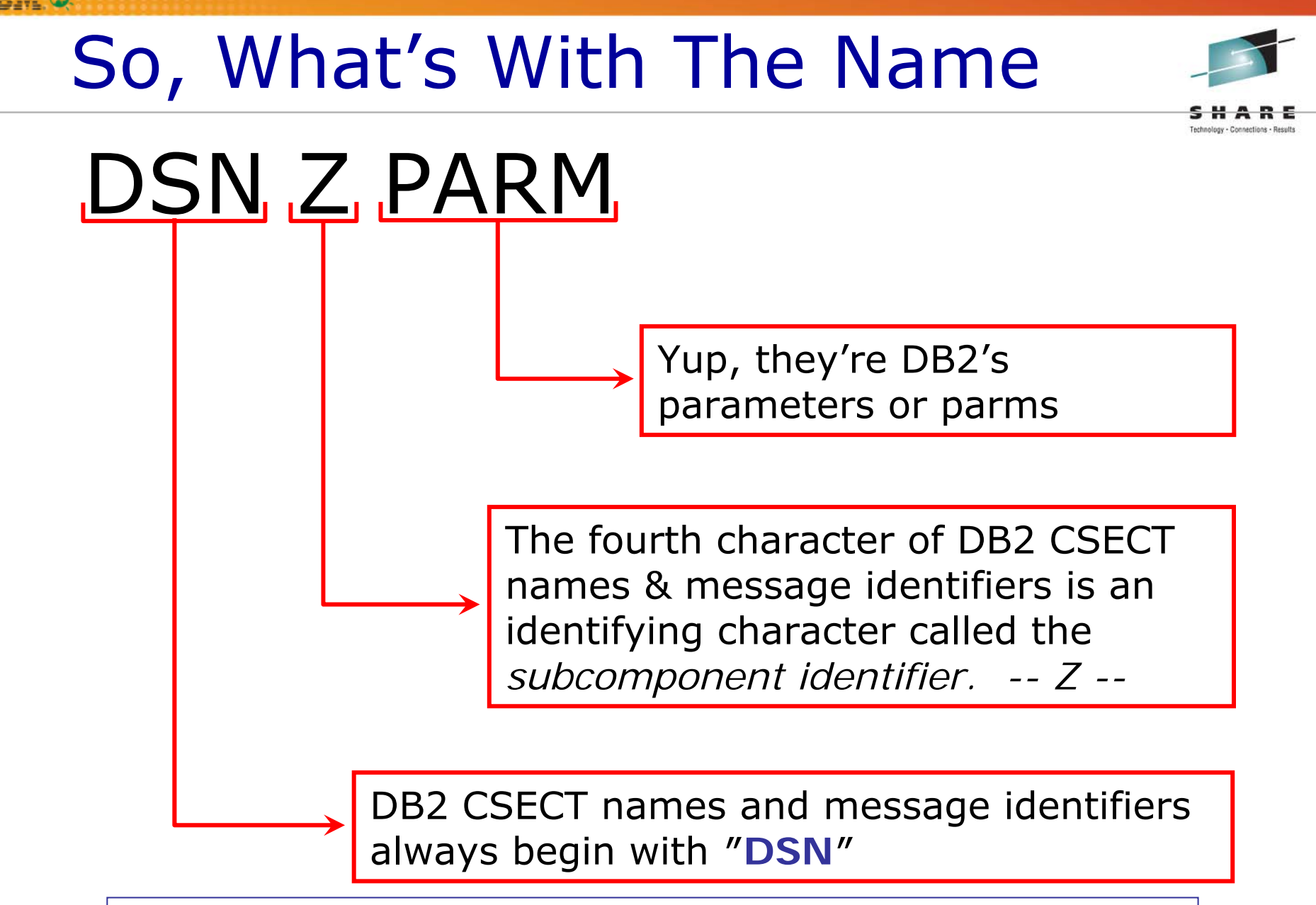

DB2 CSECT names and message identifiers use 21 of the 26 letters and 6 of the 10 numbers

### What are DSNZPARMs

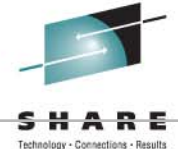

- Data only, subsystem parameter load module containing the DB2 execution-time parameters
- Initially set at install time through the installation ISPF panels
- Includes macros:

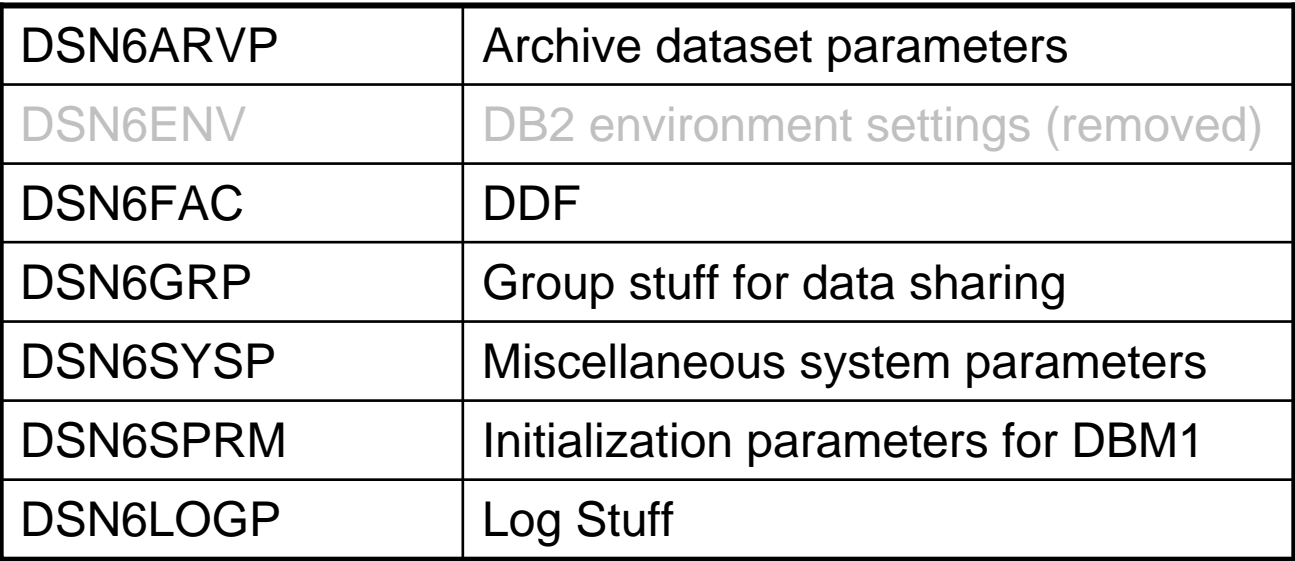

### $Install \, \neq \, {\sf DSNZPARM}$

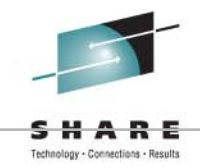

- Some DSNZPARMs are set outside the install panels
	- Hidden discussed later
	- Opaque discussed later
- Some install panels do not update DSNZPARMs
	- IRLM start procedure
	- DSNHDECP
		- i.e. data and time formats
	- Etc…

### What's Meant By…

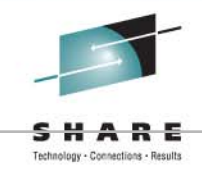

- Hidden
	- Just what the word implies, they are buried within the macros and not intended to be modified by the general public
- Opaque
	- and the state of the Are not available for change using the panels, but……
- Visible
	- Changed using the install panels
	- Documented in the manuals

### What's Meant By…

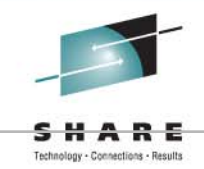

- Hidden
	- Just what the word implies, they are buried within the macros and not intended to be modified by the general public
- Opaque
	- and the state of the Are not available for change using the panels, but……
- Visible
	- OK, Changed using an editor (but you should use the panels)
	- Documented in the manuals

### Opaque DSNZPARMs

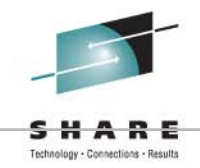

- Opaque ZPARS have been around forever
	- –They usually arrive via APAR
	- **Links of the Company**  The only documentation about the new ZPARM is usually in the APAR
- What's improved in DB2 9 and DB2 10?
- A new section in the manuals (PDF and Web)

"*Subsystem parameters that are not on installation panels*"

### Changing Your DSNZPARMs

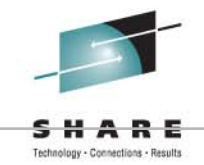

**Edit parameter list, assemble, link and restart DB2**

**Change your DSNZPARMs online**

**Change some of your DSNZPARMs online**

**Change DSNZPARM parameters and dynamically load LOAD module into storage**

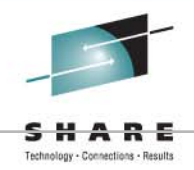

- Dynamically change selected DSNZPARM values
	- Prior to Version 7, required recycle of DB2
	- Still requires the first steps of DSNTIJUZ to be executed
		- Change macro parameters
		- Assemble macros
		- Link
	- – Now you should use the
		- –SET SYSPARM command

**Note:** There are still a few ZPARMs that require DB2 to be recycled. Refer to "Directory of subsystem parameters" in Chapter 4 of the DB2 10 Installation and Planning Guide (GC19-2974) for a complete list.

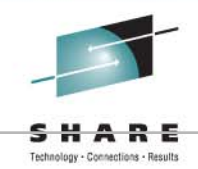

- Load/Reload new DSNZPARM member
	- Either SYSOPR, SYSCTRL or SYSADM must be in privilege set of auth-id issuing command
- Works only at data sharing member level
	- Each member has its own DSNZPARM load module
- Cannot change individual parameters
- Not all parameters are eligible for change
- Not all changes are immediate

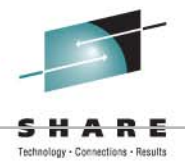

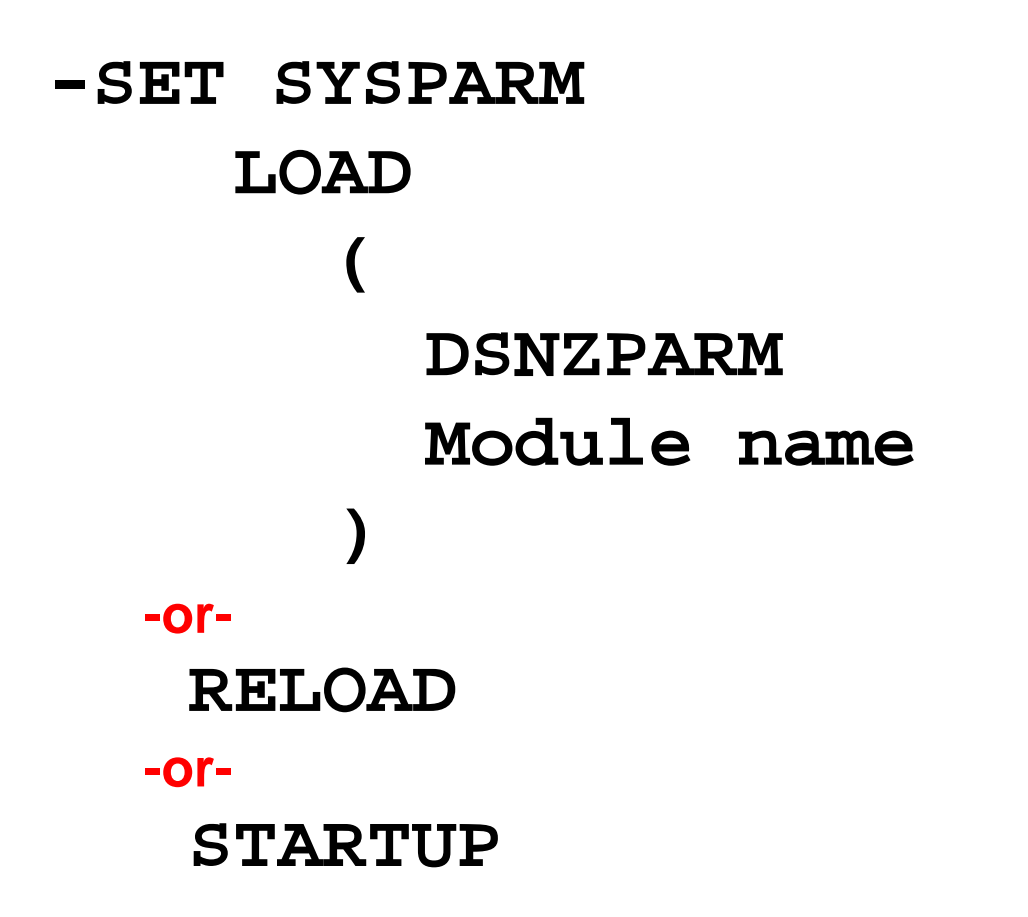

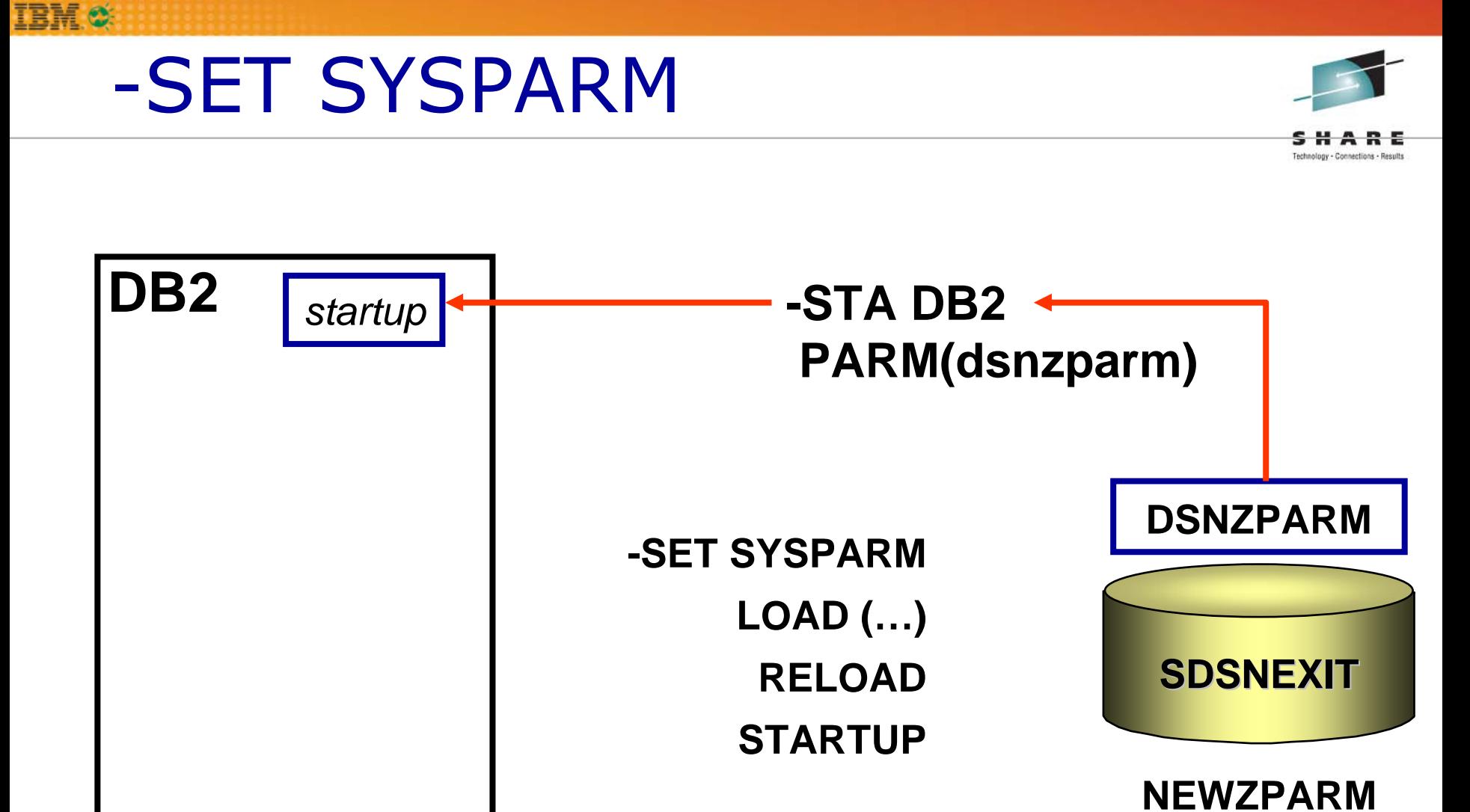

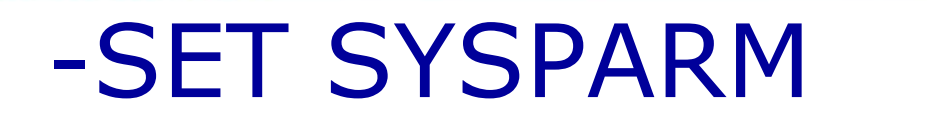

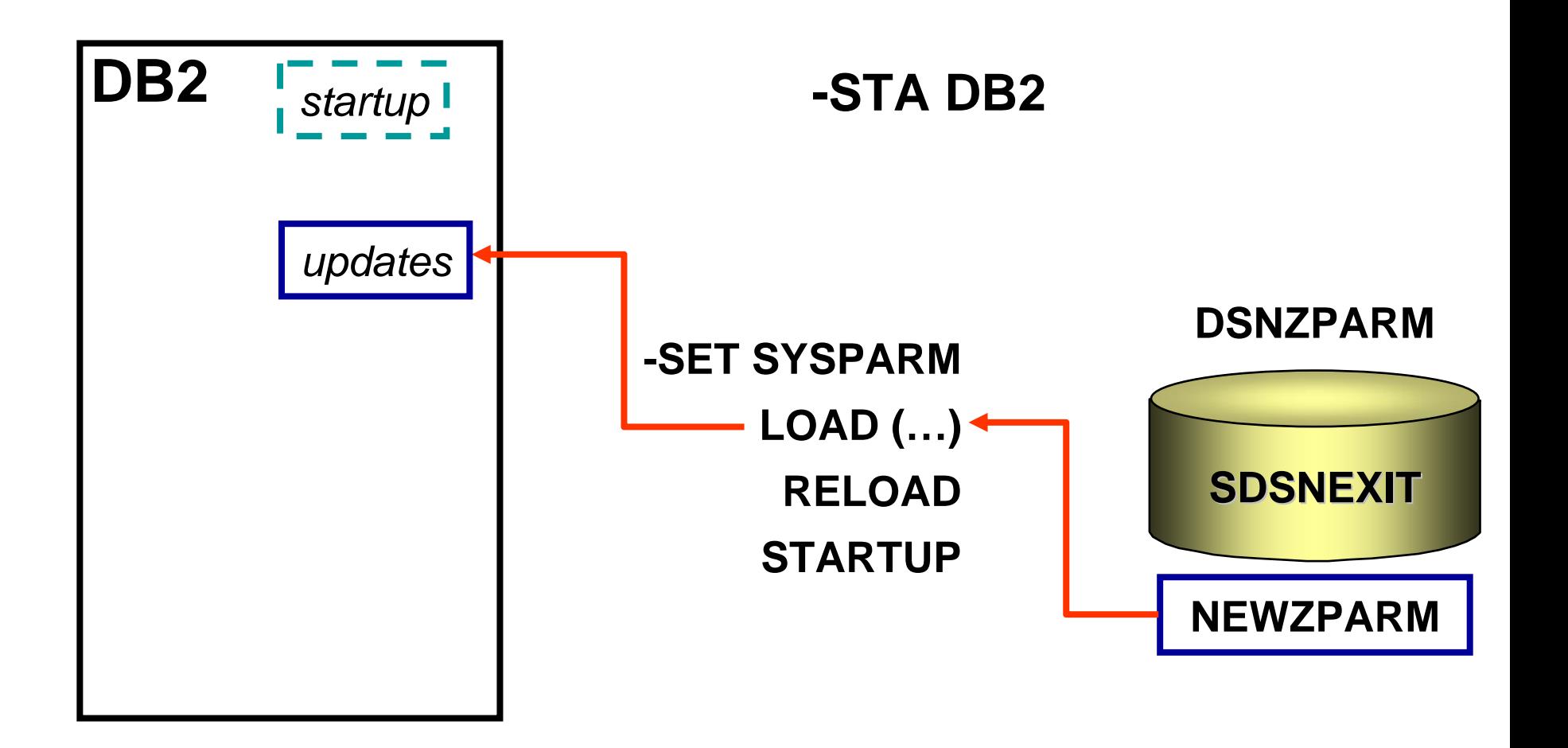

Technology - Connections - Results

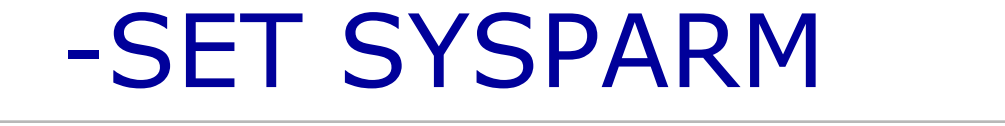

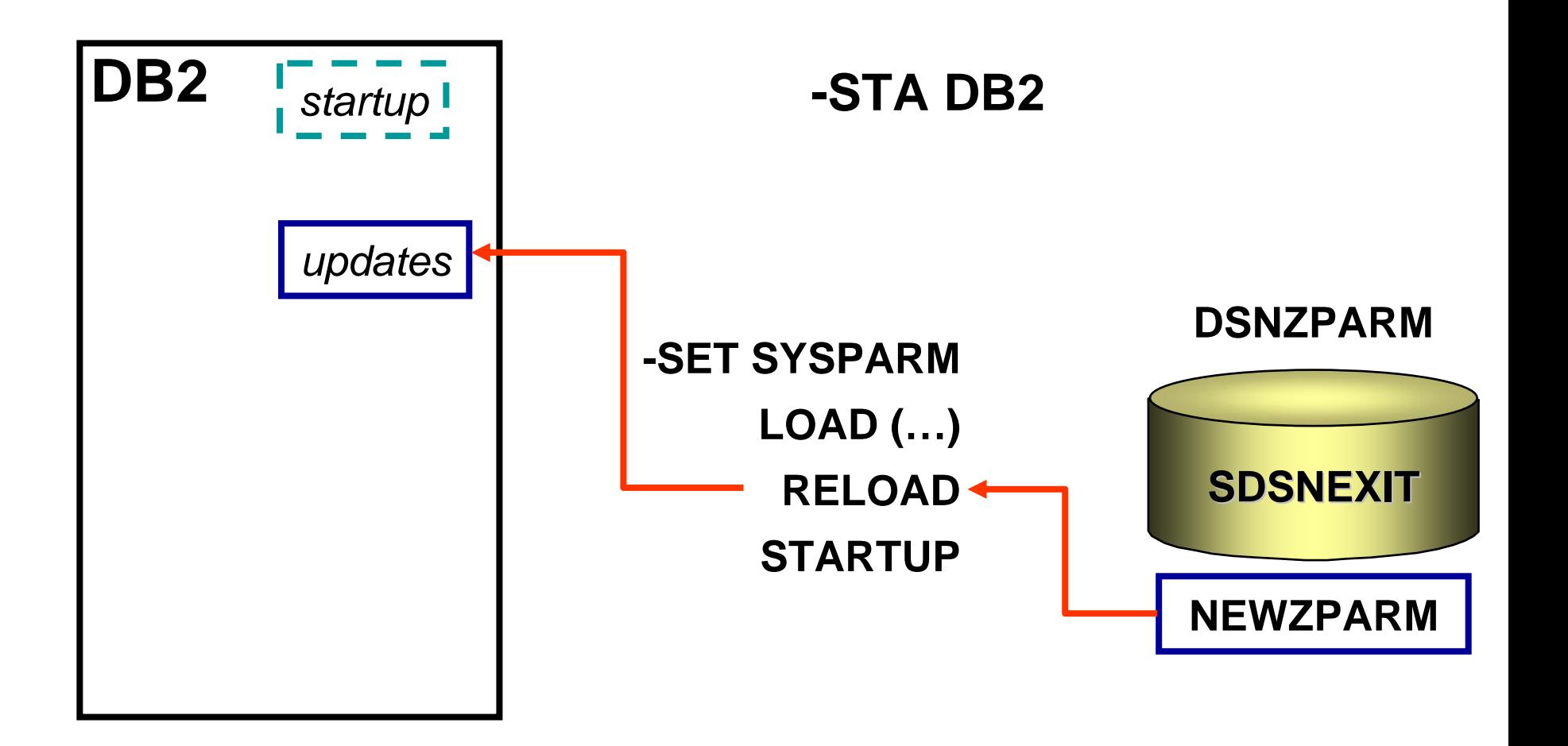

Technology - Connections - Results

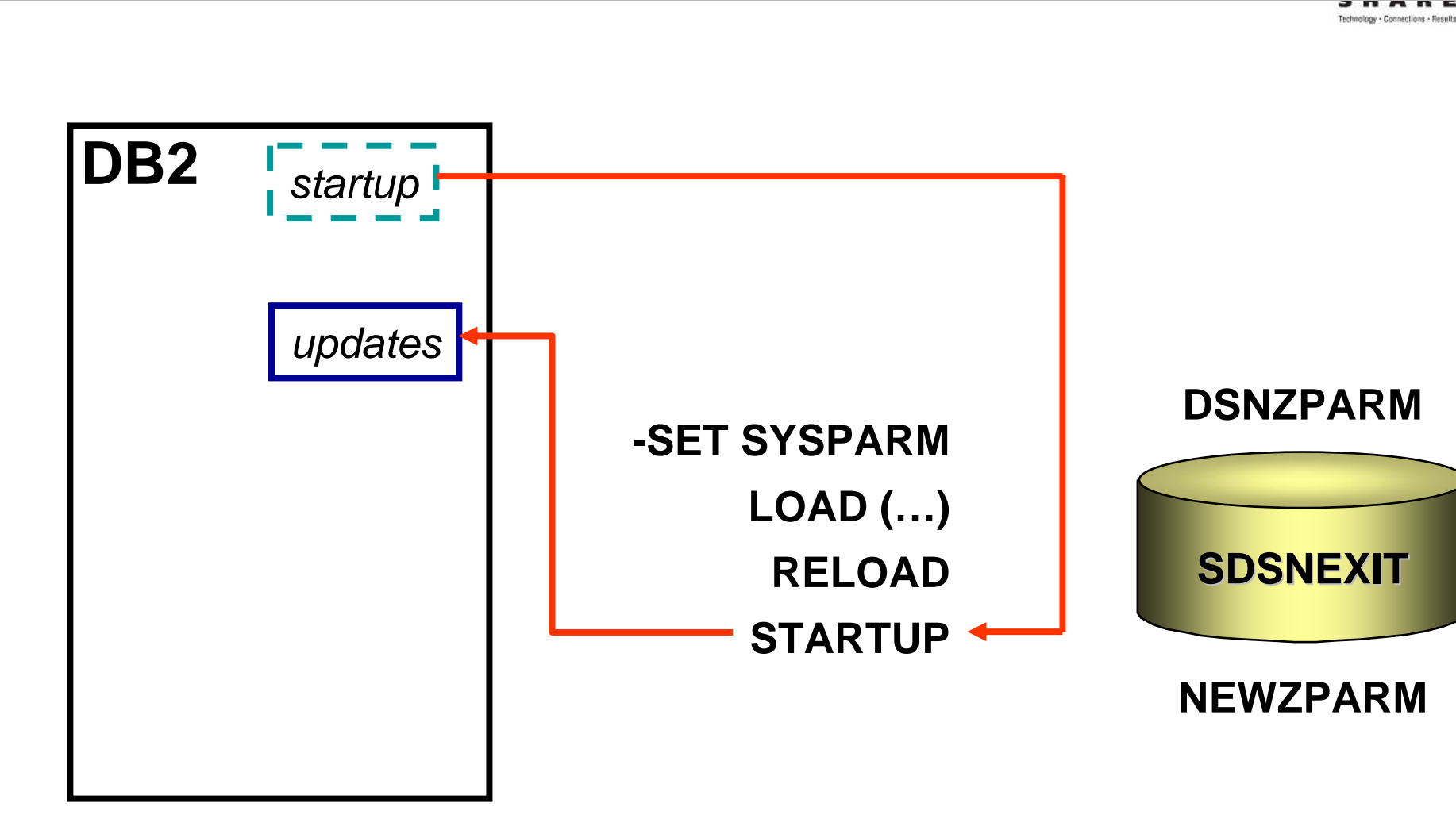

## Display DSNZPARM Settings

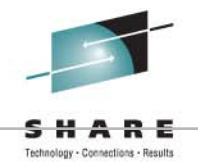

Report<br>Sample Only Sample Only

- • Sample program DSN8ED7
	- Generates list of current DB2 parameters settings

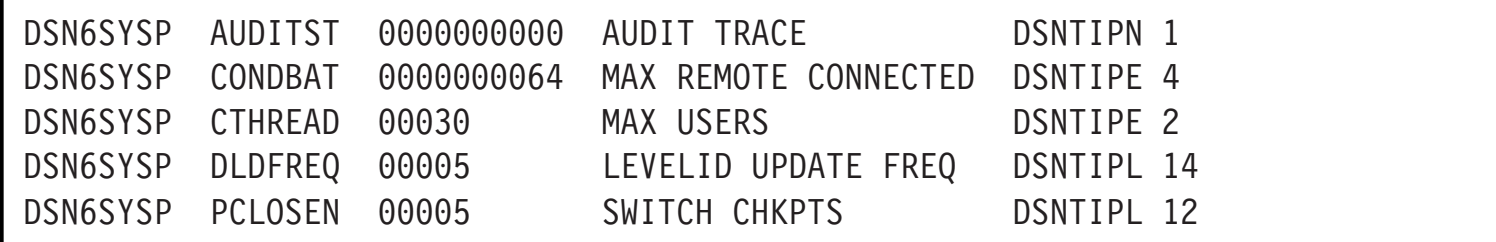

- Calls stored procedure DSNWZP
	- Provided with DB2
	- Also used by Control Center and Visual Explain,
- •Sample job DSNTEJ6Z prepares and executes DSN8ED7
- • Before running DSN8ED7 you must create the stored procedure DSNWZP (installation job DSNTIJSG).
- $\bullet$ Don't forget your other resources that display your ZPARMs

### Display DSNZPARM Settings

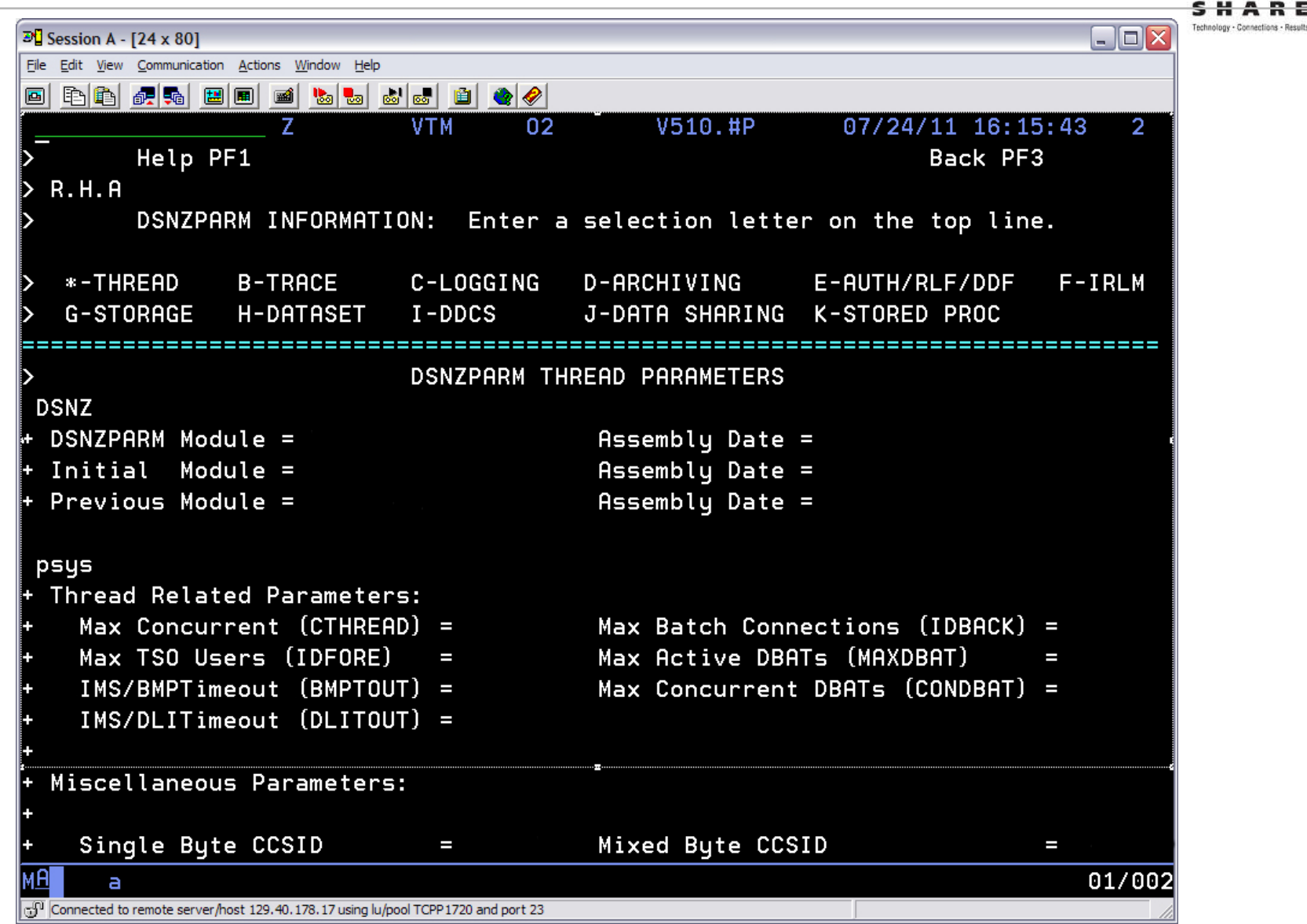

**TEM O** 

### DSNTXAZP tool

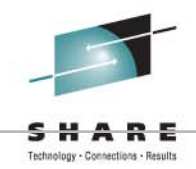

- Updates member DSNTIDxx, input to the installation CLIST
	- Will update buffer pool settings
	- Will update DSNZPARM values
	- **Links of the Company** Will update both
	- and the state of the Provides report of all DSNZPARMs
- Fully documented in the InfoCenter
	- Search on DSNTXAZP
- And in the DB2 10 Installation and Migration Guide (GC19-2974), Chapter 4
- Program was introduced by APAR PM10726

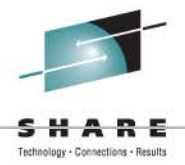

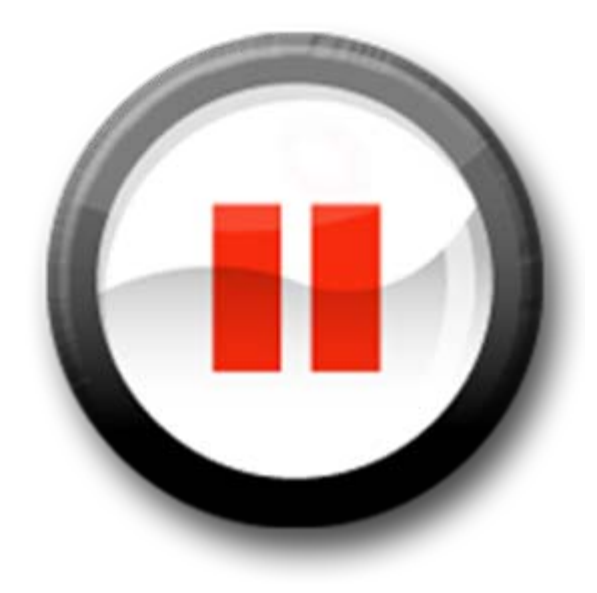

**IBM®** 

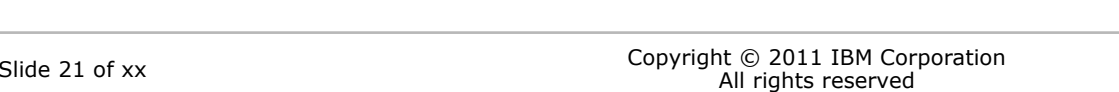

### First Look at the DB2 10 Changes to DSNZPARMs

### Default Changes V8 to DB2 9

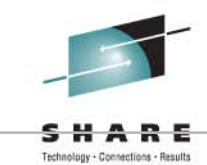

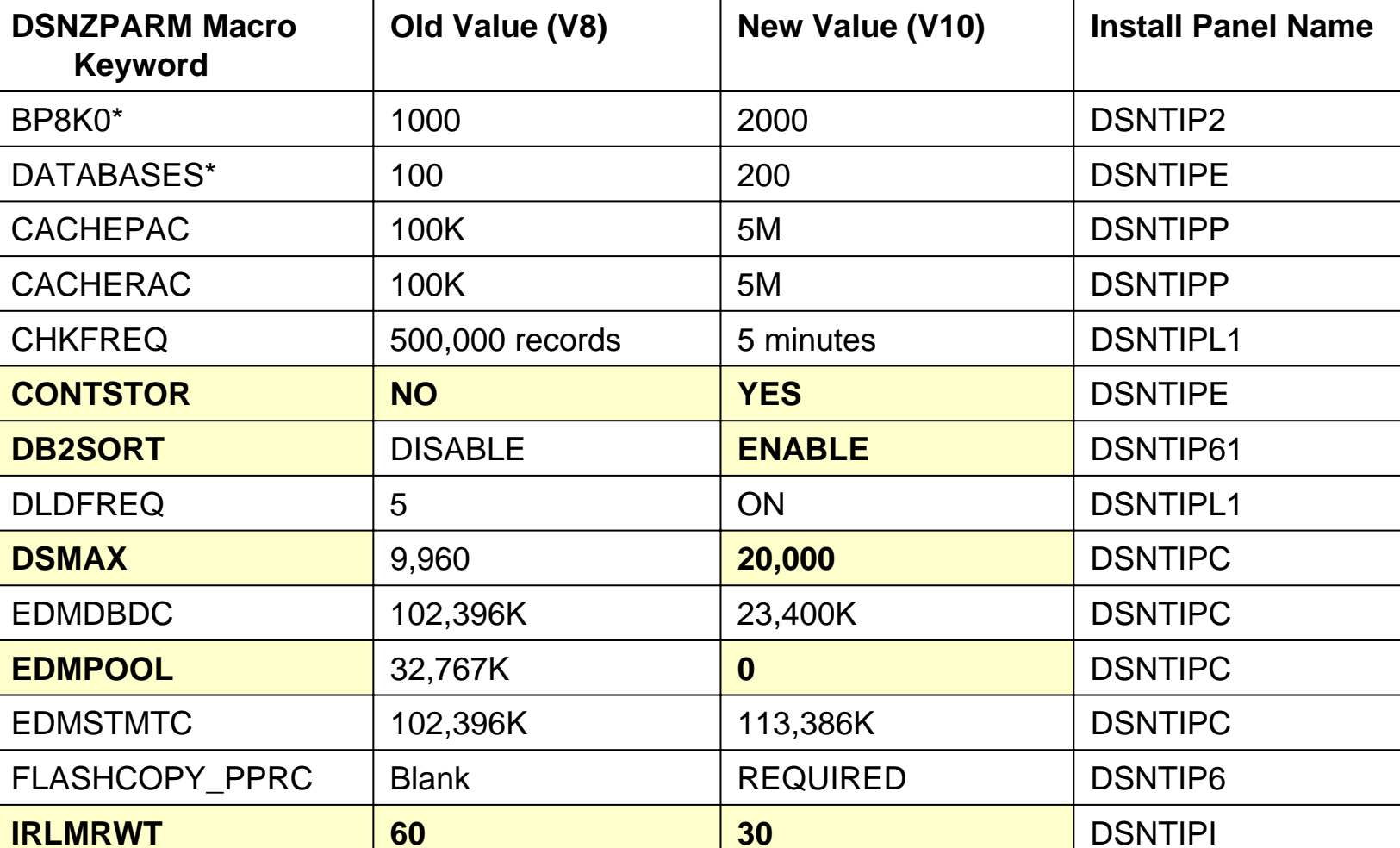

**IBM®** 

Copyright © 2011 IBM Corporation All rights reserved Slide 22 of xx

### First Look at the DB2 10 Changes to DSNZPARMs

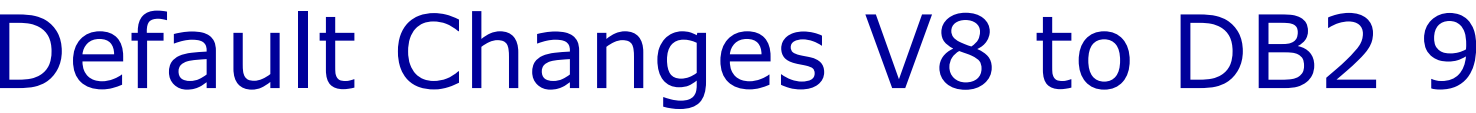

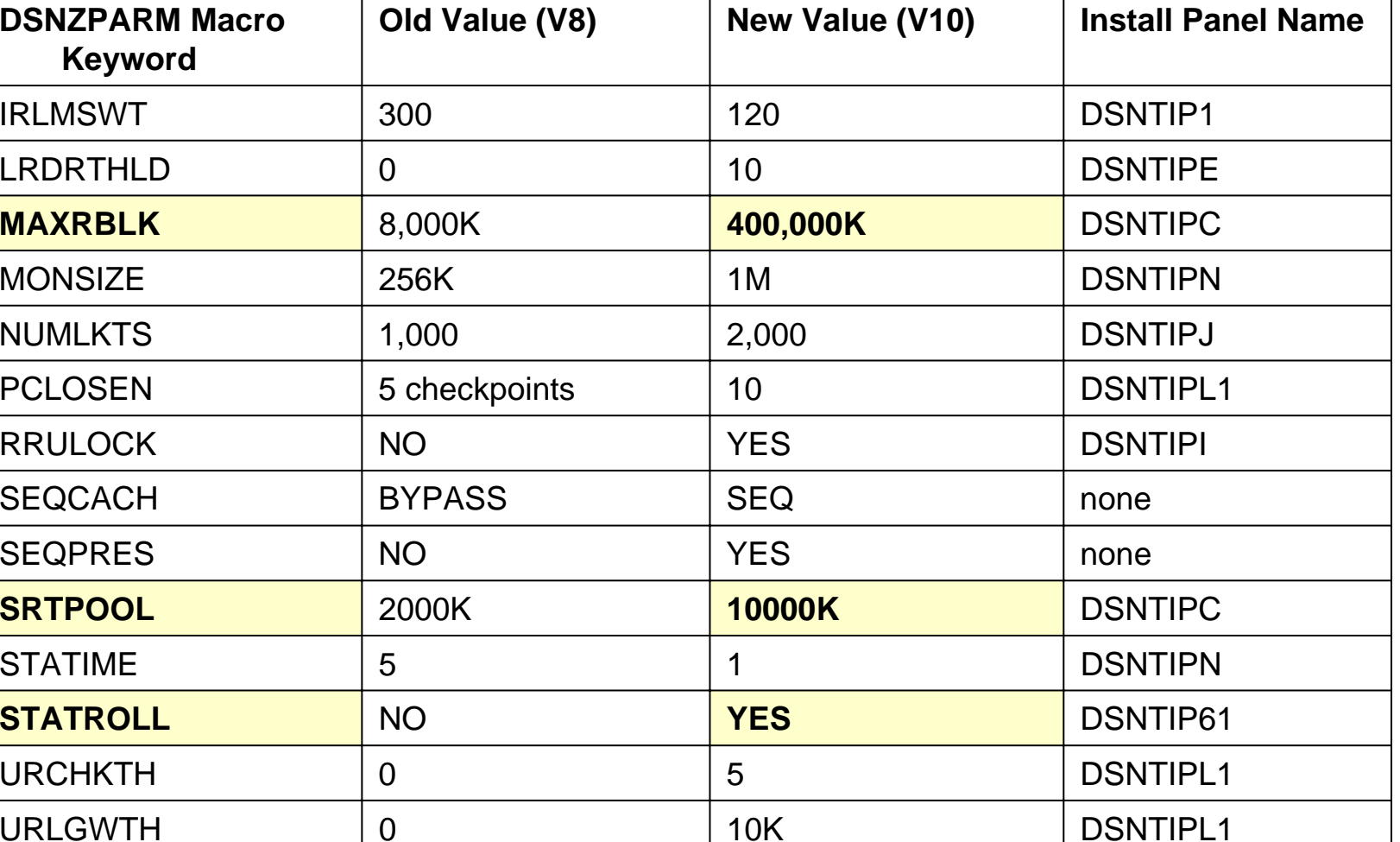

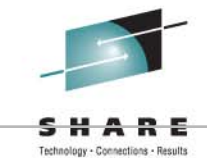

# Default Changes DB2 9 to DB2 101

SHARE Technology - Connections - Results

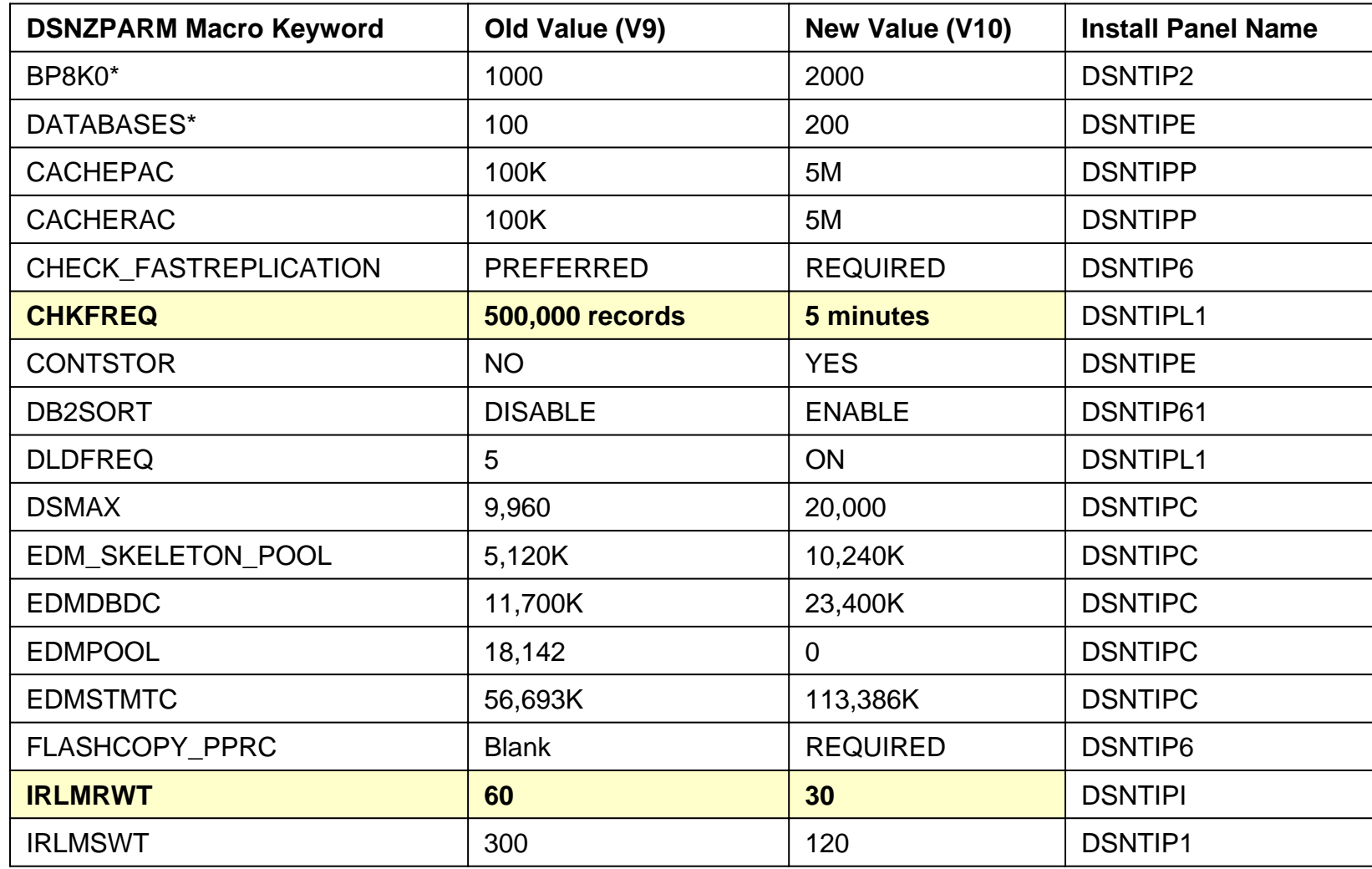

**TBM OF** 

# Default Changes DB2 9 to DB2 101

SHARE Technology - Connections - Results

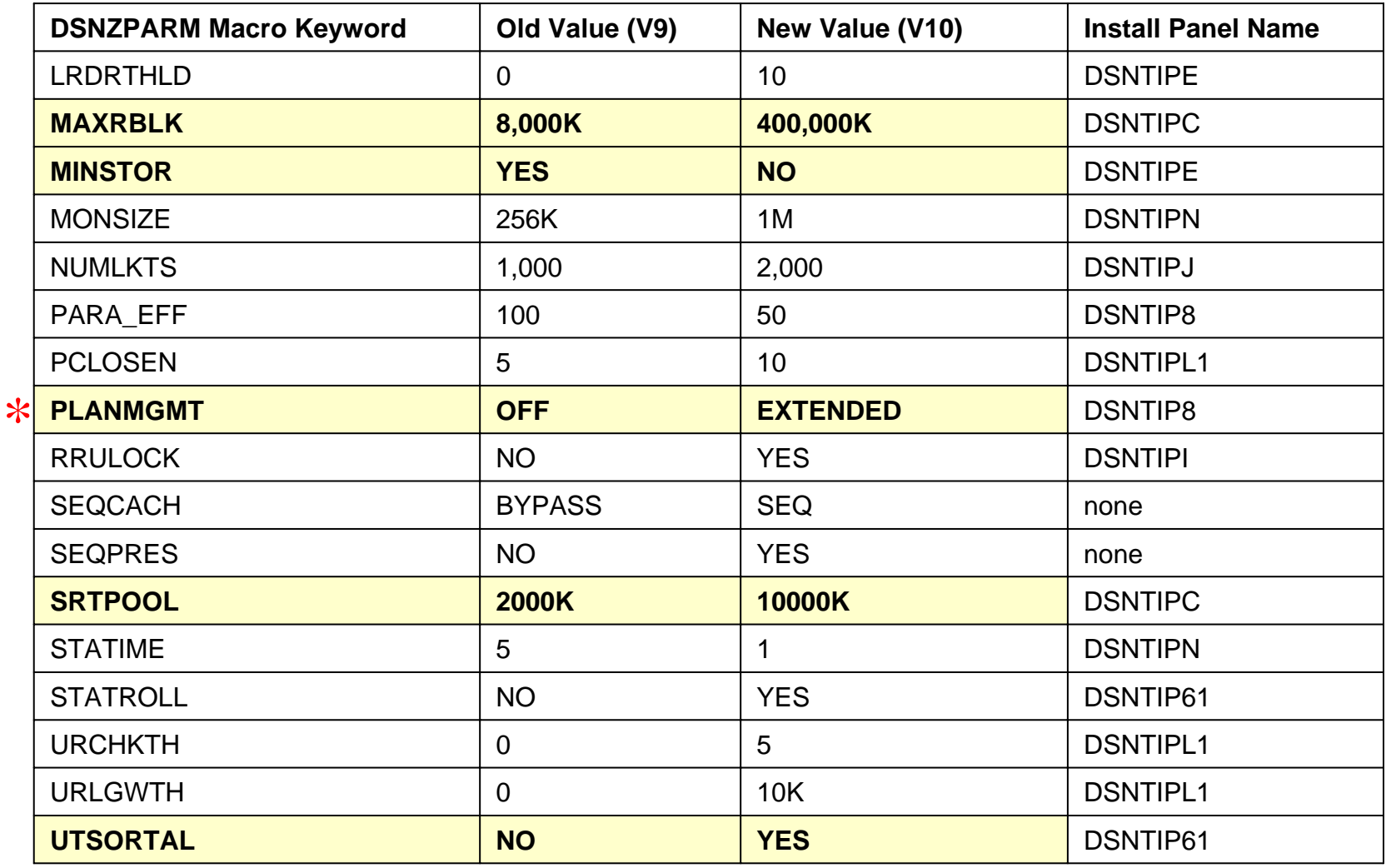

**IBM.C.** 

### PLAN MANAGEMENT

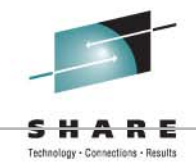

- PLAN MANAGEMENT on DSNTIP8
	- PLANMGMT on DSN6SPRM macro
		- DB2 10 default is EXTENDED
			- DB2 9 default was OFF
		- ON is no longer a valid value – APAR PM28217
		- Valid values are OFF, BASIC, and EXTENDED

Careful: REBIND PACKAGE in DB2 10 will now save old packages

- PLAN MANAGEMENT SCOPE
	- PLANMGMTSCOPE on DSN6SPRM macro
		- Only value is STATIC
	- and the state of the Determines scope when not specified in the BIND

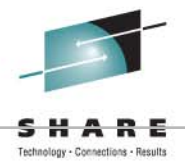

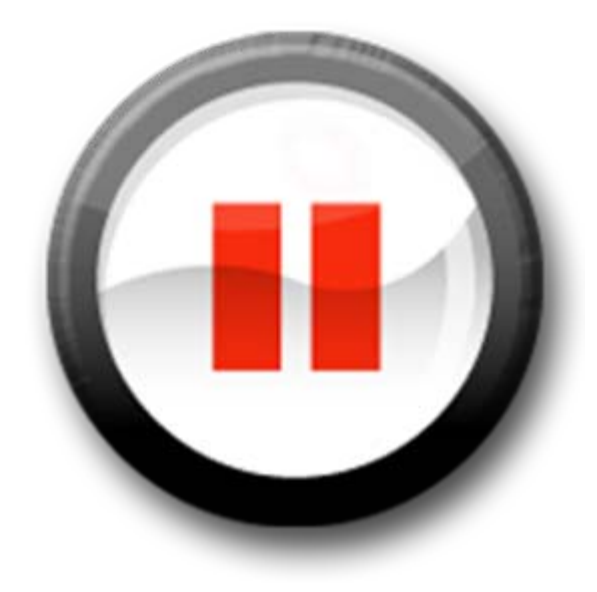

### A Few Changed Maximums

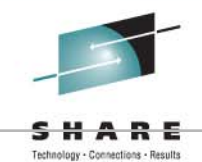

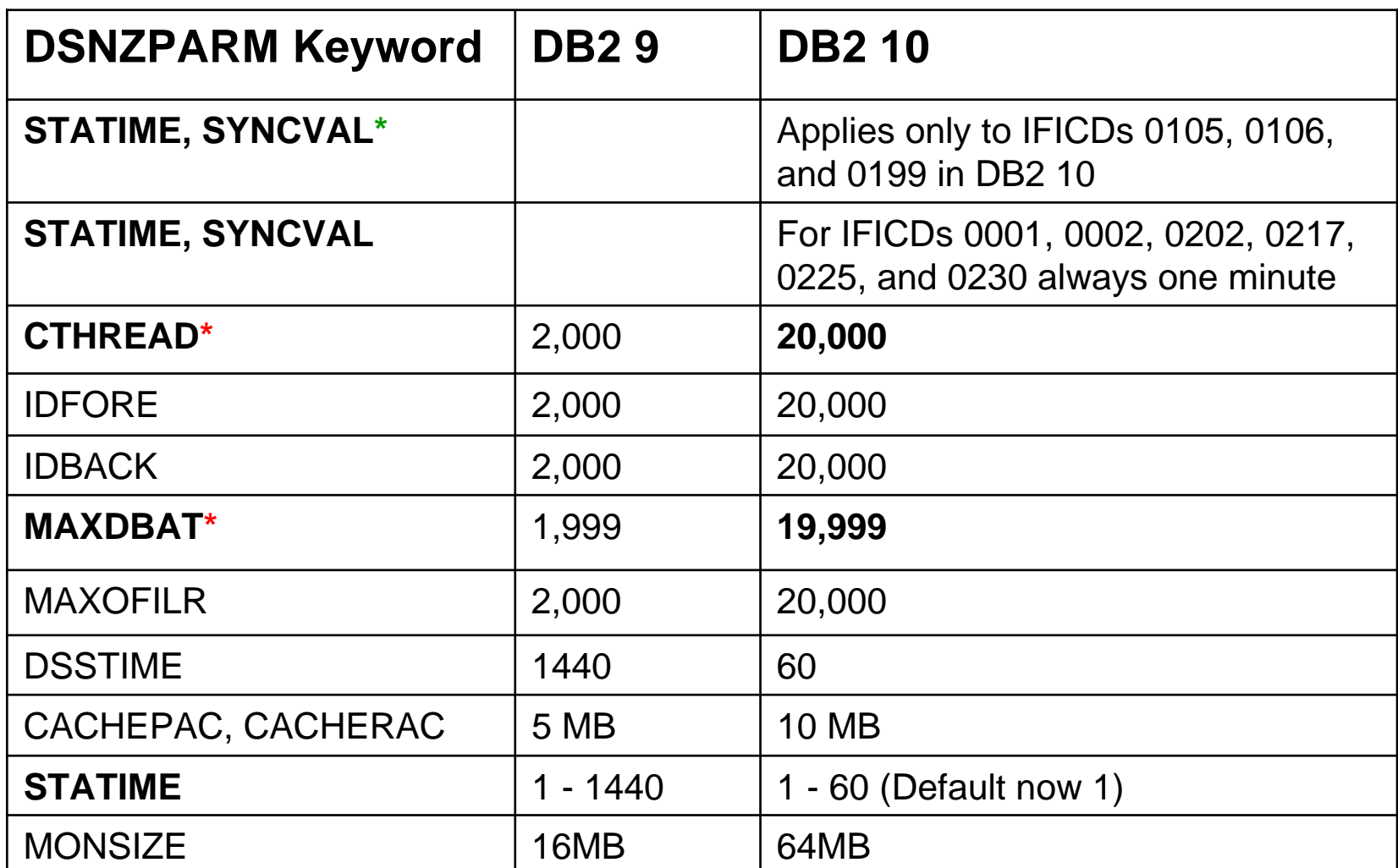

### \* CTHREAD + MAXDBAT ≤

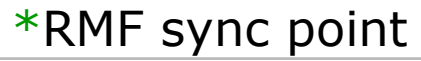

**IBM** of

Copyright © 2011 IBM Corporation All rights reserved Slide 27 of xx

First Look at the DB2 10 Changes to DSNZPARMs

### What About Minimums?

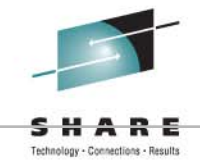

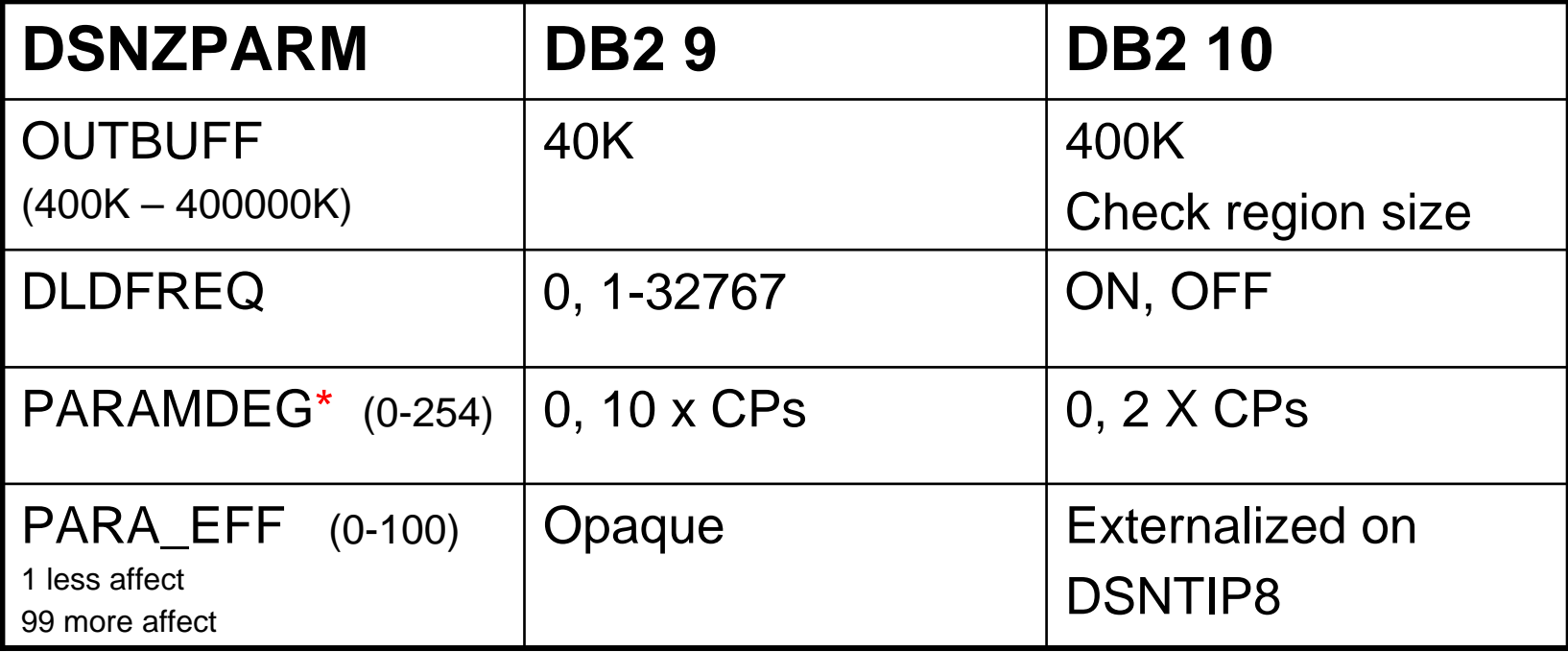

 $*$ PARAMDEG has no effect on the degree of parallelism if the degree is determined by OPTHINTS.

**IBM O** 

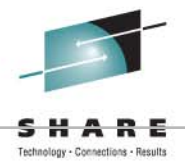

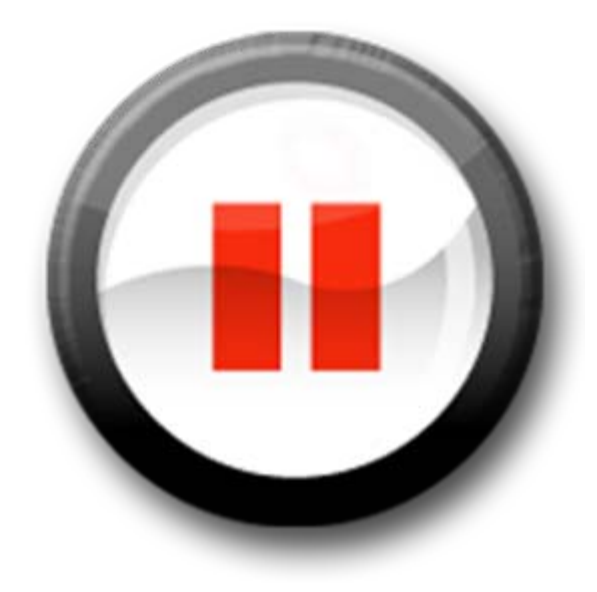

### ZPARMs Removed DB2 9 to 10

- **PARTKEYU** provides the ability to update the partitioning key; this functionality is incorporated into DB2 10.
- **PREVALKEEP** was removed in DB2 10 to allow thread re-signon by a different user after COMMIT when NEXTVAL or PREVAL are used.
- **REORG\_IGNORE** was set to YES to used 0 (zero) for PCTFREE and FREEPAGE when data was reloaded into a table space.
- **SJMISSKY** enabled a star join performance enhancement in previous versions; it's included in DB2 10.
- **XMLTABJPD** is for an XML optimization enhancement delivered in DB2 9 by APAR PM05664; it's incorporated in DB2 10; see the APAR to learn more.

### ZPARMs Removed DB2 9 to 10

- **EDMBFIT** is no longer needed. Since DB2 V7, the single Environmental Descriptor Manager (EDM) pool was divided into four separate pools. You should use the default, NO, for EDMBFIT and increase the EDM pool size to reduce latch class 24. This decreased the need to use  $EDMBFIT = YES$ , eliminating the need for this DSNZPARM.
- •**LOGAPSTG** is the log apply buffer.
- $\bullet$  **MAX\_UTIL\_PARTS** was introduced to DB2 V8 and DB2 9 by APAR PK51853 to control the number of compressed partitions LOAD or REORG can process. This subsystem parameter is removed in DB2 10 because the limit restriction was removed.
- **OPTHYBCST** (PK90334), **OPTIXOPREF** (PK68986), and **OPTOIRCPF** (PK89637) introduced optimization enhancements to DB2 V8 and DB2 9; the enhancements were incorporated into DB2 10. The APAR numbers provide details of what each parameter does.

### ZPARMs Removed V8 to DB2 10

- • **DBPROTCL** is no longer supported; the DBPROTOCOL bind option is DRDA by default.
- $\bullet$  **MAX\_OPT\_ELAP** specifies the maximum amount of elapsed time the DB2 optimizer can consume.
- • **MORE\_UNION\_DISTRIBUTION** when set ON, can improve performance of queries using views defined with UNION ALL.
- $\bullet$ **RELCURHL** is an option to hold a lock over a commit.
- $\bullet$ **STORPROC** is the parameter for creating stored procedures.
- $\bullet$  **SUPPRESS\_TS\_CONV\_WARNING**, the option to turn off messages when DB2 converts a table space from index-controlled to table-controlled partitioning.
- $\bullet$  **TABLES\_JOINED\_THRESHOL**D, setting a limit (16) on table joins.

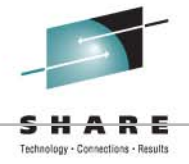

- DISABSCL DSN6SPRM macro
- OJPERFEH DSN6SPRM macro
- OPTIOWGT DSN6SPRM macro
- OPTIXIO DSN6SPRM macro
- PTCDIO DSN6SPRM macro
- RETVLCFK DSN6SPRM macro
- SEQCACH DSN6SPRM macro
- SEQPRES DSN6SPRM macro
- SMSDCFL and SMSDCIX parameters DSN6SPRM macro
- STATCLUS DSN6SPRM macro

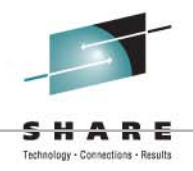

- • **DISABSCL** on DSN6SPRM macro
	- Default is NO
	- Updatable using SET SYSPARM command
	- Sets SQLWARN1 and SQLWARN5 for non-scrollable cursors on OPEN and ALLOCTE CURSOR.
	- Introduced in DB2 Version 7 by APAR PQ65622 as an opaque DSNZPARM.
- • **OJPERFEH** on DSN6SPRM macro
	- Default is YES
	- NOT SET SYSPARM updatable
	- Enables several performance enhancements in outer joins. Overriding the default by specifying NO disables the enhancements.
	- Almost always, this value should be set to YES.
	- This opaque parameter was introduced using a hidden DSNZPARM in DB2 V5 and later updated to an opaque DSNZPARM. APARs PQ29780 and PQ48485 have additional details.

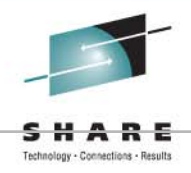

- • **OPTIOWGT** on DSN6SPRM macro
	- Default is ENABLE
	- Updatable using SET SYSPARM command
	- Enables support for an improved formula for balancing the costs of I/O and CPU speeds.
	- This support was added in DB2 9 via APAR PK61277. ENABLE is the default as of APAR PK75643.
- **OPTIXIO** on DSN6SPRM macro
	- Default is ON
	- Updatable using SET SYSPARM command
	- This opaque parameter can improve I/O with significantly less sensitivity to buffer pool and object size when the current default (ON) is used.
	- This function was delivered in DB2 V8 via APAR PK12803
		- Default was changed to **ON** with APAR PK26613.

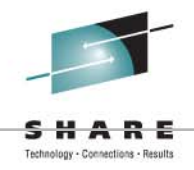

- **PTCDIO** on DSN6SPRM macro
	- Default is off
	- and the state of the This opaque parameter is a switch to turn off a change made to determine the cost of using an index by APAR PQ86763 in DB2 V7.
		- The actual DSNZPARM parameter was added via APAR PQ97866 with a default of OFF.
	- This ZPARM should not be enable without guidance from IBM support
	- Not something carried forward
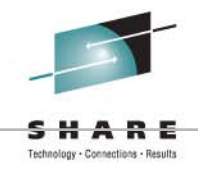

- **RETVLCFK** on DSN6SPRM macro
	- Default is NO
	- **Links of the Common** Updatable using SET SYSPARM command
	- and the state of the If this parameter is set to its default no
	- This opaque parameter specifies whether a VARCHAR column data can be retrieved from a padded index.
	- This parameter was introduced in DB2 V5 by APAR PQ10465.

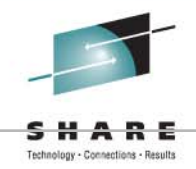

- **SEQCACH** on DSN6SPRM macro
	- Default is SEQ
	- controls whether DB2 prefetch uses sequential access for reading the cache on a 3990 controller. The default in DB2 10, SEQ, prompts use of sequential access. BYPASS tells DB2 prefetch to bypass the cache
- • **SEQPRES** on DSN6SPRM macro
	- Default is YES
	- Updatable using SET SYSPARM command
	- affects how long a utility scan leaves the data in the cache. The default value in DB2 10 is YES; this setting leaves DB2 utility prefetch reads in cache longer.

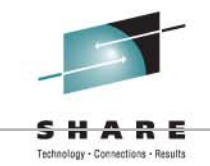

• **SMSDCFL** and **SMSDCIX** parameters on macro DSN6SPRM support specifying a DFSMS data class for a table space and indexes. The default is a blank string. These parameters were introduced in DB2 V7 by APAR PQ32414. As of DB2 9 NFM, DATACLAS, MGMTCLAS, and STORCLAS are included as syntax on the SQL statements CREATE/ALTER STOGROUP, and should be used rather than the DSNZPARM parameter.

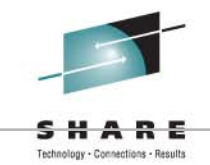

• The **STATCLUS** parameter, also on macro DSN6SPRM, specifies the type of clustering statistics RUNSTATS collects. The default is ENHANCED clustering statistics, which should result in an improved CLUSTERRATION formula. STATCLUS was added to DB2 9 on installation panel DSNTIP6 and removed from the install panel, making this an opaque parameter in DB2 10.

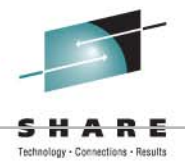

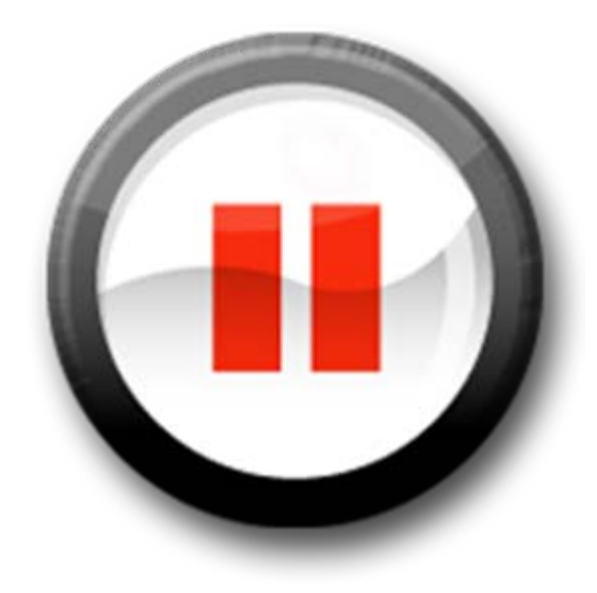

#### Fast Replication (Not new to DB2 10)

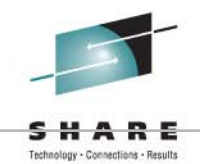

- FAST REPLICATION on DSNTIP6
- CHECK\_FASTREPLICATION on DSN6SPRM macro
	- Valid values: REQUIRED and DEFERRED
	- REQUIRED forces the CHECK utility to use DSS COPY. If Flash Copy cannot be used, the CHECK utility fails.
		- This is the default setting in DB2 10
	- PREFERRED simply directs the CHECK utility to use fast replication only if Flash Copy is available.
		- This is the default setting for DB2 9
	- Can change using –SET SYSPARM command

#### Delete Coupling Facility Structures

- DEL\_CFSTRUCTS\_ON\_RESTART
	- Data sharing only ZPARM
		- Help avoid using corrupted coupling facility structures after restart
	- On the DSN6SYSP macro
	- Valid values: YES or NO
		- NO- No attempts are made to delete structures
		- YES attempt to delete the structures in the coupling facility at restart. If deletion is successful, the deleted structures will be recovered during group restart. Deletion is only attempted when there are NO DB2 members connected to the structures.
- Cannot be changed online

This function delivered via APARs PM28295 and PM31807

# Use FLASHCOPY Technology

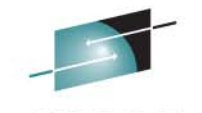

- 5 DSNZPARMS available to enable DB2 10 support of FLASHCOPY if DB2 data sets are on FlashCopy Version 2 disk.
	- FLASHCOPY\_COPY=
	- FLASHCOPY\_LOAD=
	- FLASHCOPY\_REORG\_TS=
	- FLASHCOPY\_REBUILD\_INDEX=
	- FLASHCOPY\_REORG\_INDEX=
		- Valid values: YES or NO
			- YES the corresponding utility can use FlashCopy
			- NO Flash Copy is not used
	- Default NO
	- This feature is new function mode (NFM) only
		- "[DB2 10 Installation and Migration Guide \(GC19-2974\)"](https://www-304.ibm.com/support/docview.wss?crawler=1&uid=swg1PM33104) states that these keywords are ignored in conversion mode (CM) and enabling new function mode (ENFM) when migrating from both DB2 V8 and DB2 9. However, not quite true.
		- Good news: APAR PM33104 fixes issue comes into play. .

# DDL/DCL Timeout Control

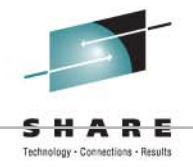

- DDLTOX
	- DSN6SPRM macro, Valid values: 1 to 254
	- Default 1
		- 1 use IRLM resource timeout value
		- 2-254 is a factor time the resource timeout value.
	- Can change using –SET SYSPARM command

• Requires APAR PM32921, PM37660, and PM36177

#### MAX TEMP RID

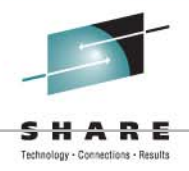

- MAX TEMP RID on DSNTIP9
- MAXTEMPS\_RID
	- On DSN8SPRM macro
		- Default is NOLIMIT
		- Values: NONE, NOLIMIT, or 1 329166
	- and the state of the Amount of temp storage can be used for RID blocks that overflow RID pool
	- Not for pair-wise join RID processing
	- –Can change using –SET SYSPARM command

# INDEX\_IO\_PARALLELISM

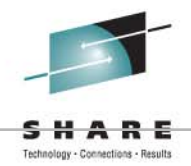

- INDEX\_IO\_PARALLELISM
	- I/O parallelism for concurrent insert operations on multiple indexes
	- DSN6SPRM macro
		- Opaque
		- Default is YES
		- Valid values are NO and YES
	- Can change using –SET SYSPARM command

# Catalog, Directory SMS names

- For catalog and directory
	- On DSN6SPRM macro
		- CATDDACL– Data Class
		- CATDMGCL Management Class
		- CATDSTCL Storage Class
- For catalog and directory indexes
	- On DSN6SPRM macro
		- CATXDACL Data Class
		- CATXMGCL Storage Class
		- CATXSTCL Storage Class
- Acceptable values blank or appropriate SMS class name
- Default blank
	- Can change ALL using –SET SYSPARM command

# CHAR Built-in Function Issue

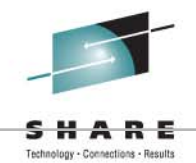

- DB2 10 CHAR built-in function no longer returns
	- Leading zeros
	- Trailing decimal point character
	- Leading blanks for positive decimal value
	- Example:

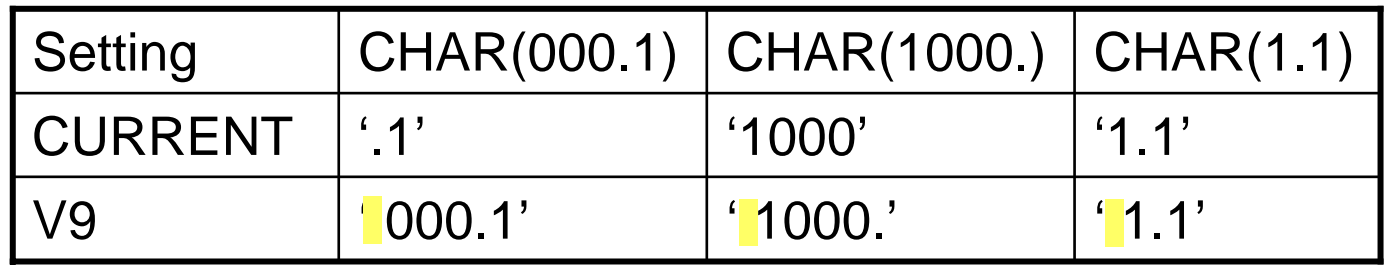

- BIF\_COMPATIBILITY
	- DSN6SPRM macro
	- Valid values V9, CURRENT
	- Defaults:
		- If an installation then CURRENT
		- If migration to DB2 10 then V9
- Can change using –SET SYSPARM command

# SET CHECK PENDING

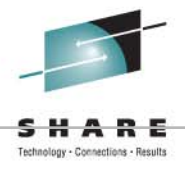

- CHECK\_SETCHKP
- DSN6SPRM macro
	- Valid values: YES or NO
		- For YES, no restrictive state set for SHRLEVEL **CHANGE**
	- Default: NO
	- Can change using –SET SYSPARM command

# DISALLOW\_DEFAULT\_COLLID

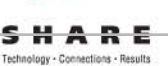

- DISALLOW\_DEFAULT\_COLLID
	- Should default collection ID, DSN\_DEFAULT\_COLLID\_*planname*, be used for implicitly generated packages during automatic DBRM to package conversion
	- DSN6SPRM macro
	- Valid values: YES or NO
		- YES
			- BIND PLAN cannot be used with MEMBER option
			- REBIND PLAN cannot be used without COLLID
			- Automatic rebinds do not convert existing plans that were last bound form DBRMs
		- NO
			- BIND PLAN contains MEMBER option, bind DBRM into package and package into plan using DSN\_DEFAULT\_COLLID\_planname
			- REBIND the same
			- Auto rebinds the same
	- Can change using –SET SYSPARM command

## Compress SMF Records

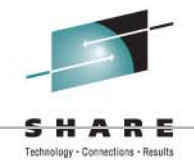

- COMPRESS SMF RECS on DSNTIPN
- SMFCOMP on DSN6SYSP macro
	- Valid values OFF or ON
	- Default OFF
	- **Links of the Common** Can change using –SET SYSPARM command

trw c

### SIGNON Module Name

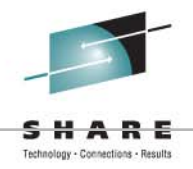

- SIGNON on DSNTIPO3
- SIGNON\_MODULE on DSN6SYSP macro
	- Valid values
		- Installation: 1 to 8 characters
		- Migration: DSN3@SGN
	- Default DSN3@SGN
- Requires NFM If not NFM will fail
- Requires DB2 10 ERLY code If not, will fail
- This parameter cannot be changed online

#### Default Partition Size

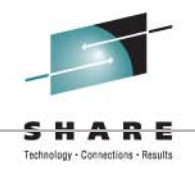

- DEFAULT PARTITION SIZE on DSNTIP7
- DPSEGSZ on DSN6SYSP
	- and the state of the Valid values: 0, 4, 8, 12, … 60, 64
	- Default: 32
- Lots of combinations of what this can do
	- –0 and NUMPARTS: classic partitioning
	- >0 and NUMPARTS: range-partitioned
	- More; see Install Guide
- Used if SEGSIZE is not specified
- Deprecated in DB2 10
- Can change using –SET SYSPARM command

#### Even More…

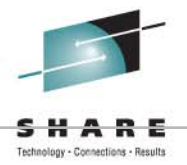

- $\bullet$ REALSTORAGE\_MANAGEMENT
- $\bullet$ REALSTORAGE\_MAX
- $\bullet$ REVOKE\_DEP\_PRIVILEGES
- $\bullet$ SECADM1

trm c

- $\bullet$ SECADM1\_INPUT\_STYLE
- SECADM2
- $\bullet$ SECADM2\_INPUT\_STYLE
- SECADM2\_TYPE
- SEPARATE\_SECURITY
- SIMULATED\_CPU\_COUNT
- $\bullet$ SIMULATED\_CPU\_SPEED
- $\bullet$ SPT01\_INLINE\_LENGTH
- $\bullet$ ACCESS\_CNTL\_MODULE
- $\bullet$ CHKLOGR
- $\bullet$ **CHKMINS**
- •**CHKTYPE**

#### And Still More…

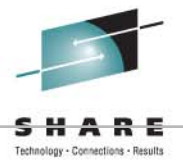

**IBM®** 

#### References

trm o

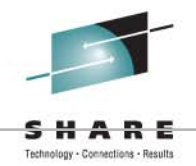

- [A First Look: DB2 10 DSNZPARM Changes](http://www.tcipubs.com/it-management/a-first-look-db2-10-dsnzparm-changes)
- The Good, the Bad and the Really Ugly: [DB2's DSNZPARM Module](http://www.mainframezone.com/applications-and-databases/the-good-the-bad-and-the-really-ugly-db2s-dsnzparm-module)
- [Just the Good This Time: More DB2](http://www.mainframezone.com/applications-and-databases/just-the-good-this-time-more-db2-dsnzparm-keywords)  [DSNZPARM Keywords](http://www.mainframezone.com/applications-and-databases/just-the-good-this-time-more-db2-dsnzparm-keywords)

• [DB2 10 Installation and Migration Guide](https://www-304.ibm.com/support/docview.wss?uid=swg27019288#manuals)  [\(CG19-2974\)](https://www-304.ibm.com/support/docview.wss?uid=swg27019288#manuals)

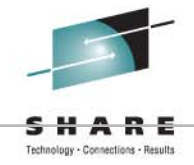

*Thank You for Attending! Willie*

# Willie Favero

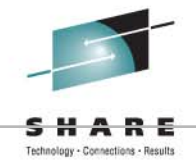

*Senior Certified Consulting IT Software Specialist*

#### *Data Warehousing for System z Swat Team*

#### *IBM Silicon Valley Laboratory*

IBM Academic Initiative Ambassador for System z IBM Certified Database Administrator - DB2 Universal Database V8.1 for z/OSIBM Certified Database Administrator – DB2 9 for z/OSIBM Certified Database Administrator – DB2 10 for z/OSIBM Certified DB2 9 System Administrator for z/OS IBM Certified DB2 10 System Administrator for z/OS IBM zChampion

**[http:www.WillieFavero.com](http://williefavero.com/)**

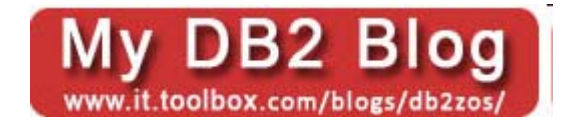

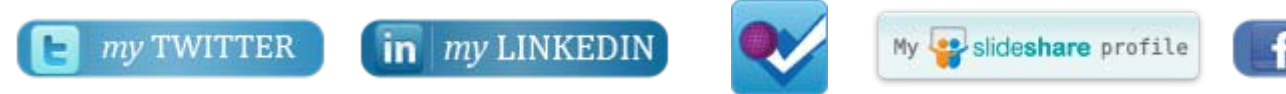

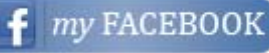

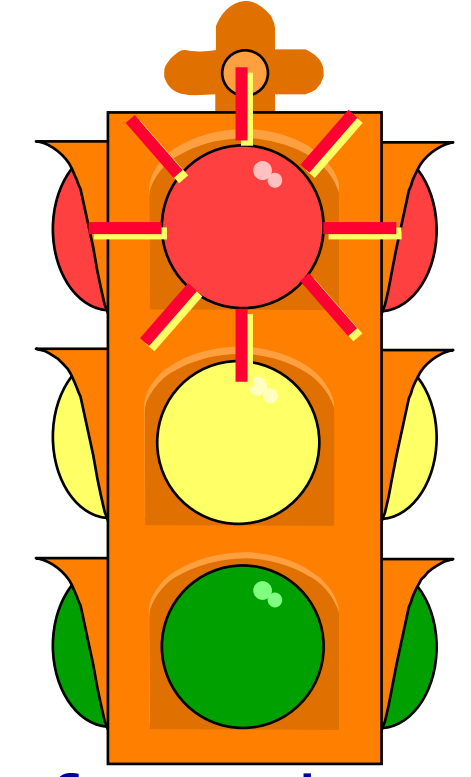

Technology - Connections

What follows are the slides from the original "*The Good, the Bad, and the Really Ugly:* 

*Stop!! Stop!!*

*The End The End*

*DSNZPARM*" presentation. They are NOT part of this presentation.

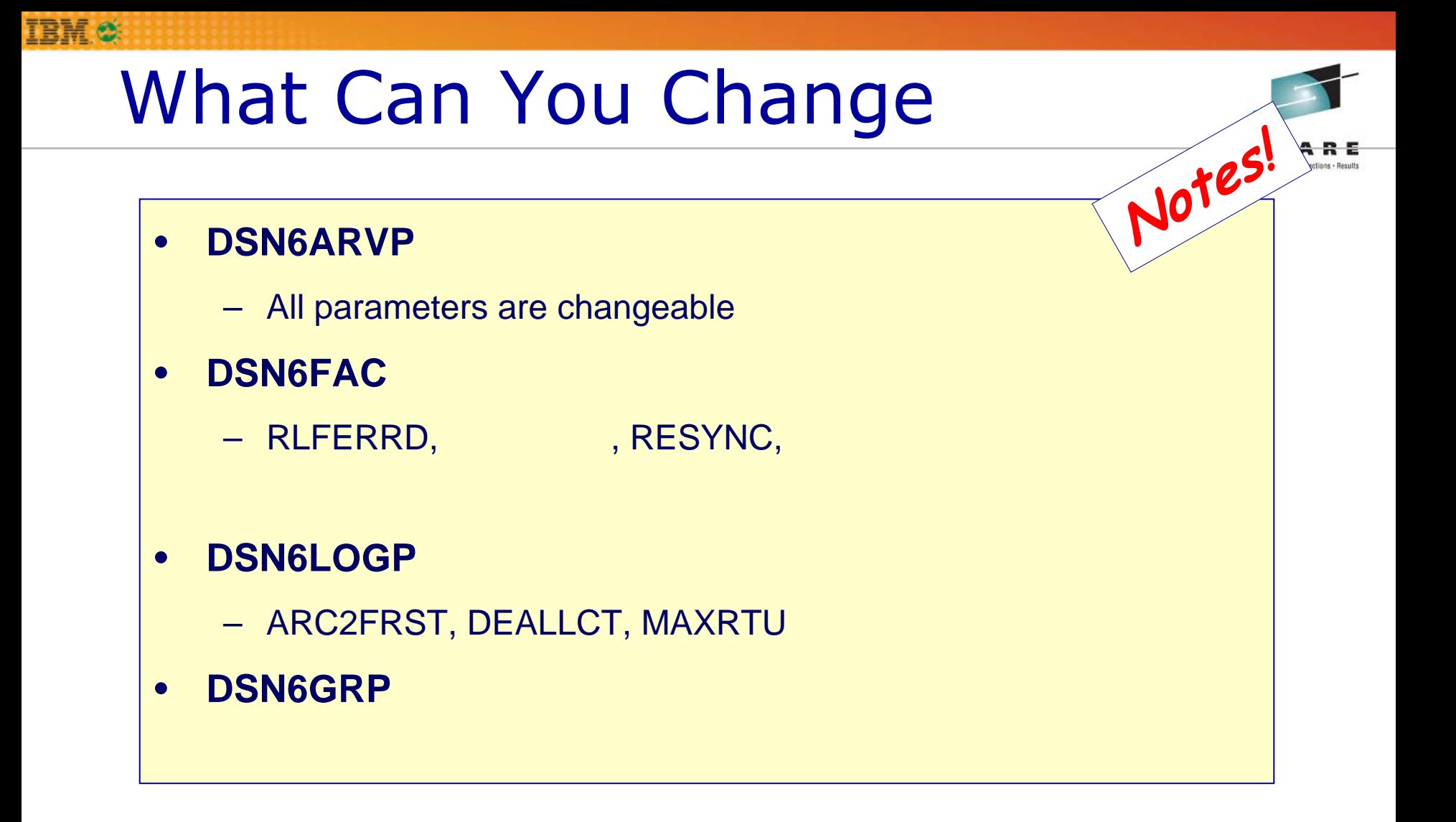

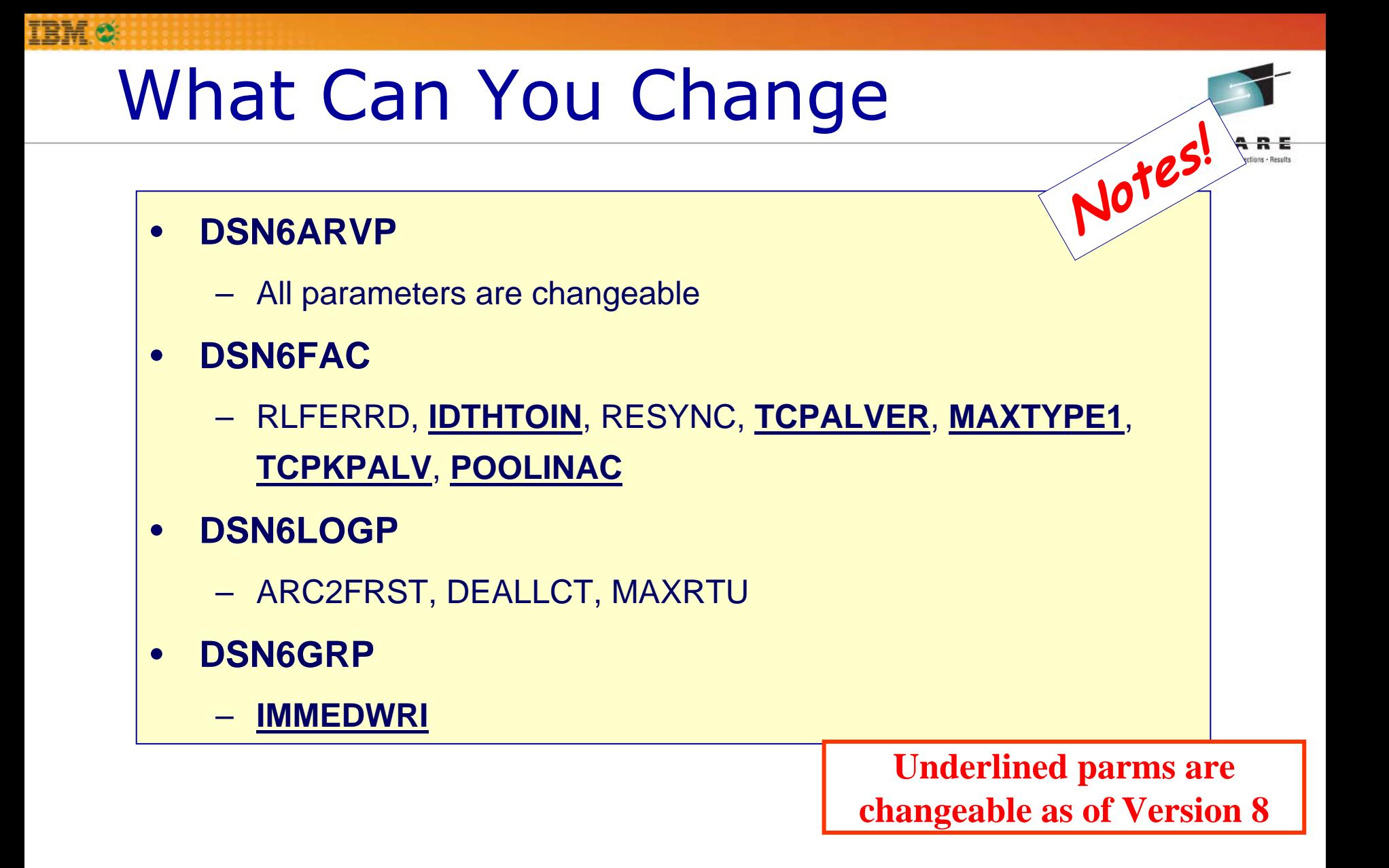

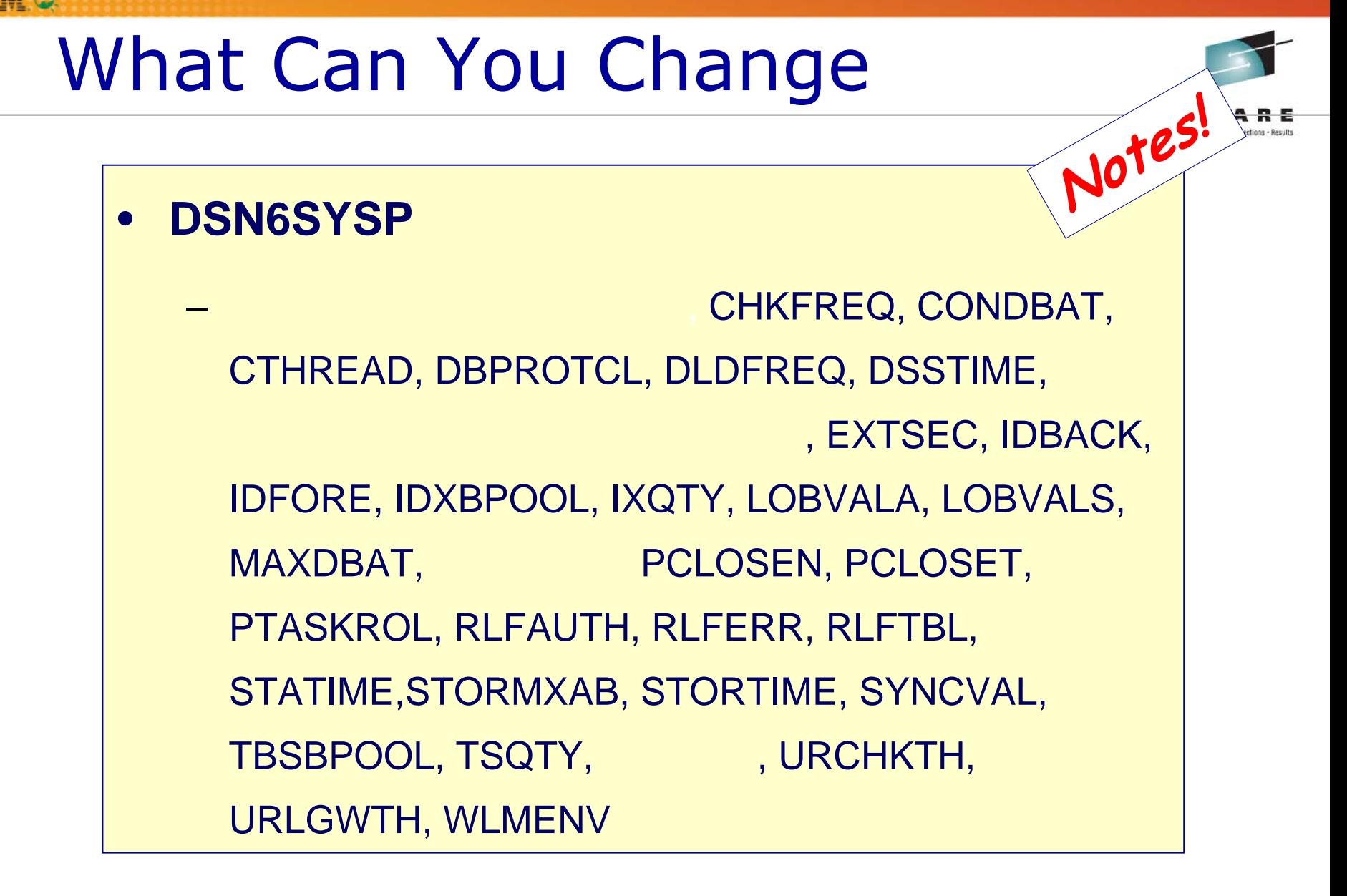

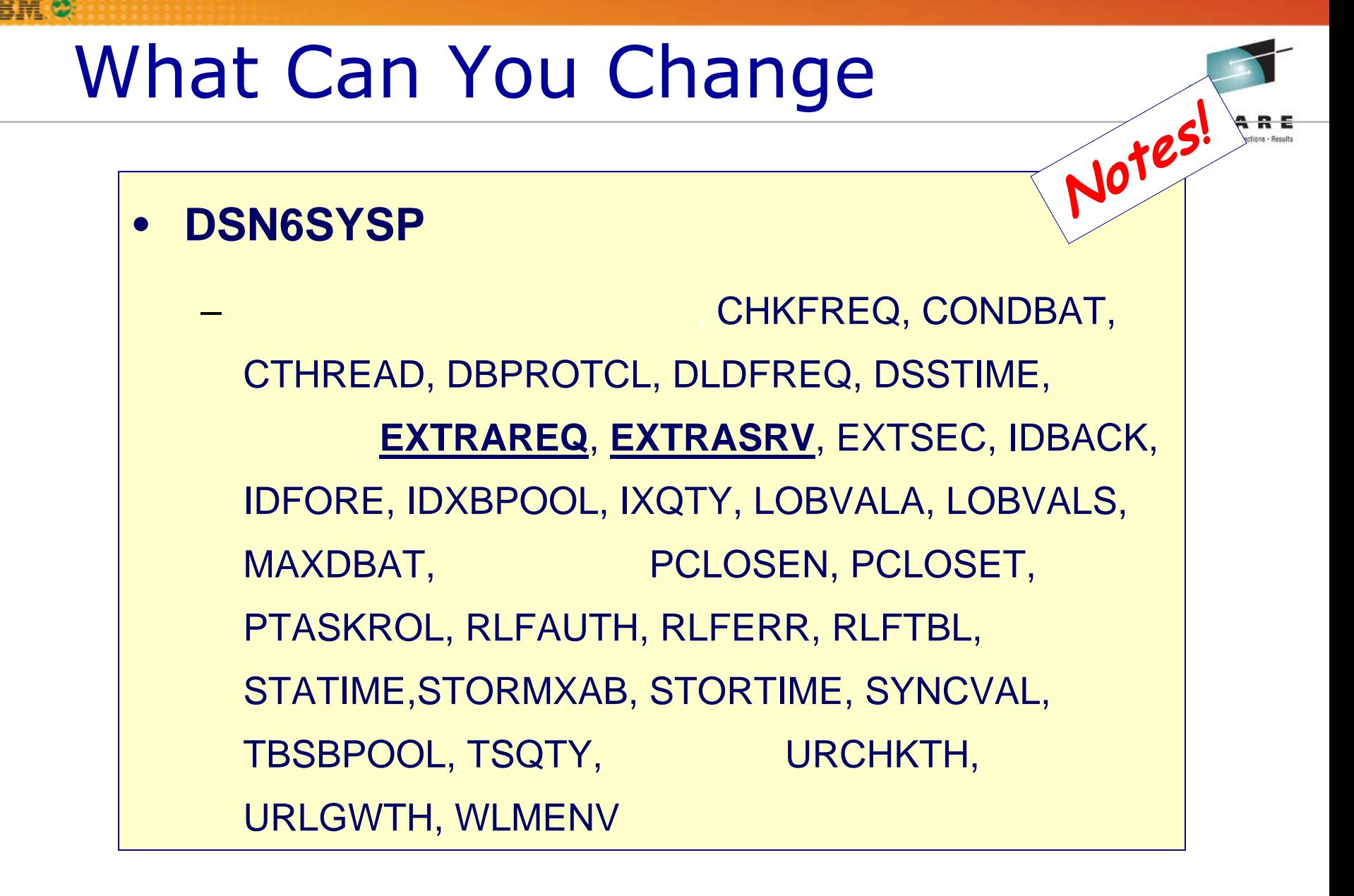

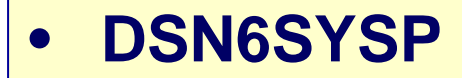

 **ACCUMACC, ACCUMUID**, CHKFREQ, CONDBAT, CTHREAD, DBPROTCL, DLDFREQ, DSSTIME, **DSVCI**, EXTRAREQ, EXTRASRV, EXTSEC, IDBACK, IDFORE, IDXBPOOL, IXQTY, LOBVALA, LOBVALS, MAXDBAT, **MGEXTSZ**, PCLOSEN, PCLOSET, PTASKROL, RLFAUTH, RLFERR, RLFTBL, STATIME,STORMXAB, STORTIME, SYNCVAL, TBSBPOOL, TSQTY, **UIFCIDS**, URCHKTH, URLGWTH, WLMENV<br> **Parms in RED are new keywords as of Version 8** 

#### •**DSN6SPRM**

- ABEXP, ABIND, AUTHCACH, BINDNV, BMPTOUT, CDSSRDEF, CONTSTOR, DBACRVW, DESCSTAT, DLITOUT, DSMAX, EDMBFIT, **EDMDBDC**, EDMPOOL, **EDMSTMTC**, EDPROP, EVALUNC, IRLMSWT, **LRDRTHLD**, **MAINTYPE**, MAXKEEPD, **MAX\_NUM\_CUR**, MAXRBLK, MINRBLK, MINSTOR, NUMLKTS, NUMLKUS, OPTHINTS, PARAMDEG, RECALLD, RELCURHL, RETLWAIT, RETLER RRULOCK, SEQCACH, SEQPRES, **SUITABLES, SKIPUNCI, SMSDCFL, SMSDCIX,** STARJOIN, STATROLL, STATSINT, SUPERRS, SYSADM, SYSADM2, SYSOPR, SYSOPR2, UTIMOUT,

#### •**DSN6SPRM**

– ABEXP, ABIND, AUTHCACH, BINDNV, BMPTOUT, CACHEDYN, CDSSRDEF, **CHGDC**, CONTSTOR, DBACRVW, DESCSTAT, DLITOUT, DSMAX, **EDMBFIT, EDMPOOL, EDPROP, EVALUNC,** IRLMSWT, **MAXKEEPD**, **MAXWEEPD**, **MAXRBLK,** MINRBLK, MINSTOR, **NPGTHRSH**, NUMLKTS, NUMLKUS, **OJPERFEH, OPTHINTS, PARAMDEG, PARTKEYU, RECALLD,** RELCURHL, RETLWAIT, RETVLCFK, RRULOCK, SEQCACH, SEQPRES, **SUITABLES, SKIPUNCI, SMSDCFL, SMSDCIX, SRTPOOL**, STARJOIN, **STATHIST**, STATROLL, STATSINT, SUPERRS, SYSADM, SYSADM2, SYSOPR, SYSOPR2, UTIMOUT, **XLKUPDLT** 

#### •**DSN6SPRM**

– ABEXP, ABIND, **AEXITLIM**, AUTHCACH, BINDNV, BMPTOUT, CACHEDYN, CDSSRDEF, CHGDC, CONTSTOR, DBACRVW, DESCSTAT, DLITOUT, DSMAX, EDMBFIT, **EDMDBDC**, EDMPOOL, **EDMSTMTC**, EDPROP, EVALUNC, IRLMSWT, **LRDRTHLD**, **MAINTYPE**, MAXKEEPD, **MAX\_NUM\_CUR**, MAXRBLK, **MAX\_ST\_PROC**, MINRBLK, MINSTOR, NPGTHRSH, NUMLKTS, NUMLKUS, OJPERFEH, OPTHINTS, **PADIX**, PARAMDEG, PARTKEYU, RECALLD, **REFSHAGE**, RELCURHL, RETLWAIT, RETVLCFK, RRULOCK, SEQCACH, SEQPRES, **SJMXPOOL**, SJTABLES, SKIPUNCI, SMSDCFL, SMSDCIX, SRTPOOL, STARJOIN, STATHIST, STATROLL, STATSINT, SUPERRS, SYSADM, SYSADM2, SYSOPR, SYSOPR2, UTIMOUT, **VOLTDEVT**, XLKUPDLT

# Not Everything Takes Effect Immediately

- •AUTHCACH
- •LOBVALA
- LOBVALS
- $\bullet$ MAXRBLK
- NUMLKTS
- EDMPOOL
- $\bullet$ EDMBFIT
- EDMDSPAC (not in V8)
- RLFERRD, RLFAUTH
- •RLFTBL, RLFERR
- •IDBACK, IDFORE
- •BMPTOUT, DLITOUT
- • CHKFREQ (was LOGLOAD)
- •DEALLCT, MAXRTU
- • DSSTIME, STATIME, PCLOSET
- PTASKROL
- •MAXDBAT

## System behavior change

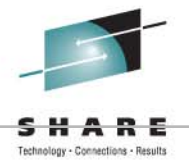

- • The following DSNZPARMs may cause a behavioral change when modified.
- $\bullet$  PARTKEYU
	- (Restriction to update partitioning key lifted in V5 with APAR PQ16946 and ZPARM added by APAR PQ22653)
	- Changes in Version 8
- SYSADM/SYSADM2
	- (requires Install SYSADM or Install SYSADM2 privilege)
- •CACHEDYN & MAXKEEPD
- $\bullet$  XLKUPDLT
	- Introduced by APAR PQ18915

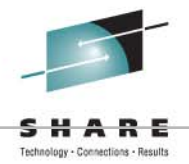

## Let's Look at the Visible Parameters First

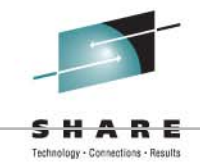

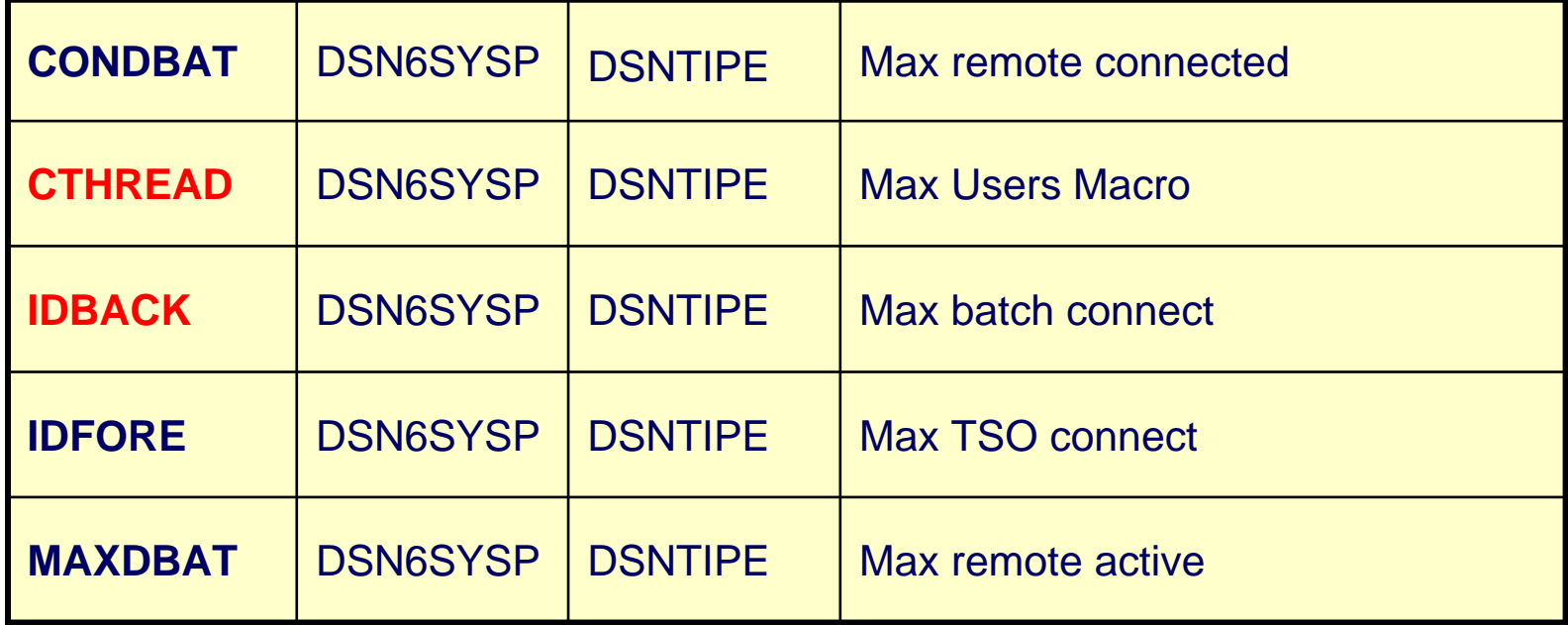

**IBM®**
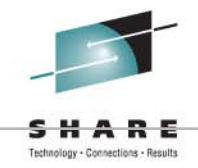

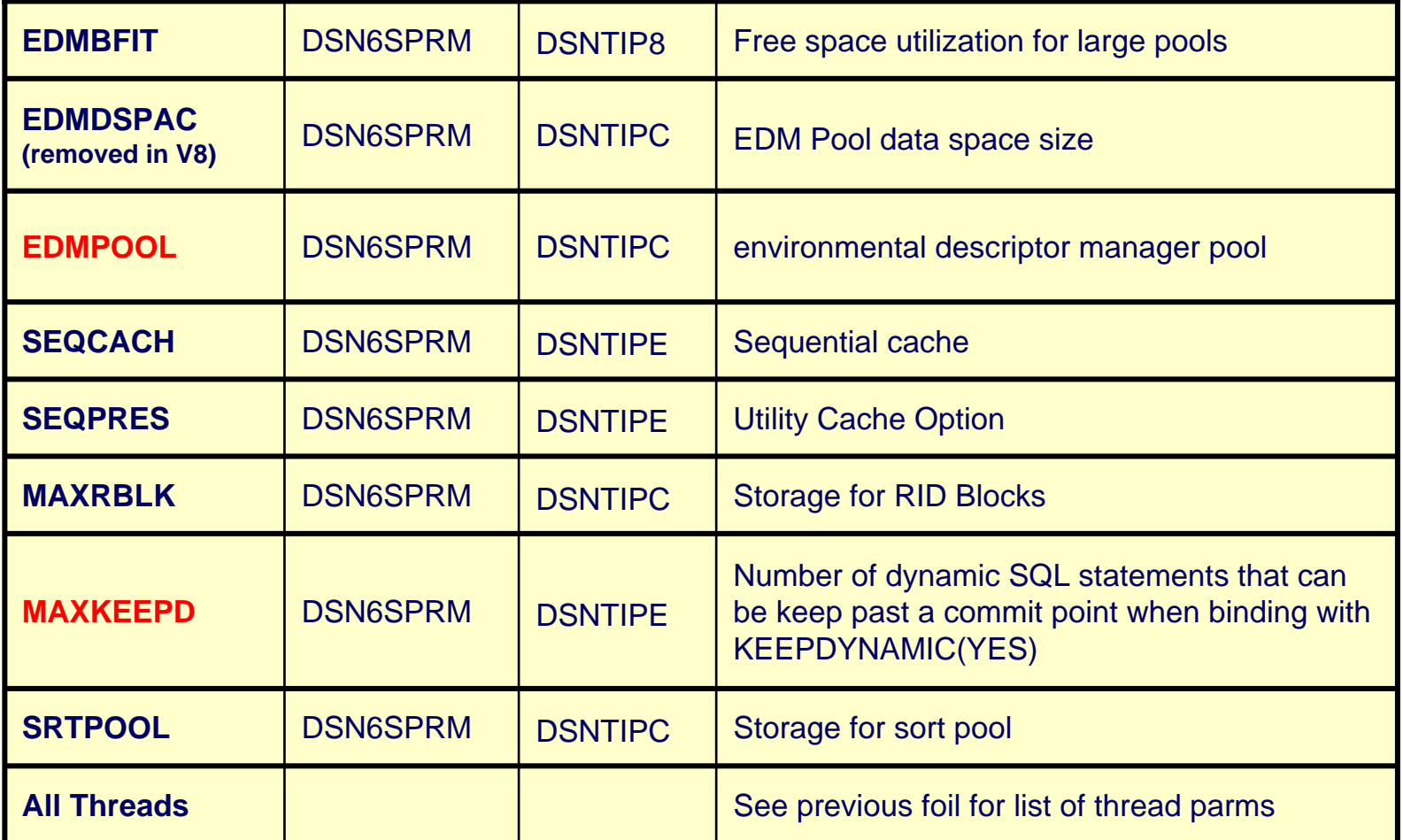

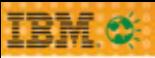

## **Logging**

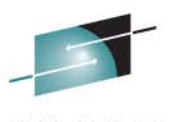

s H A R E Technology - Connections - Results

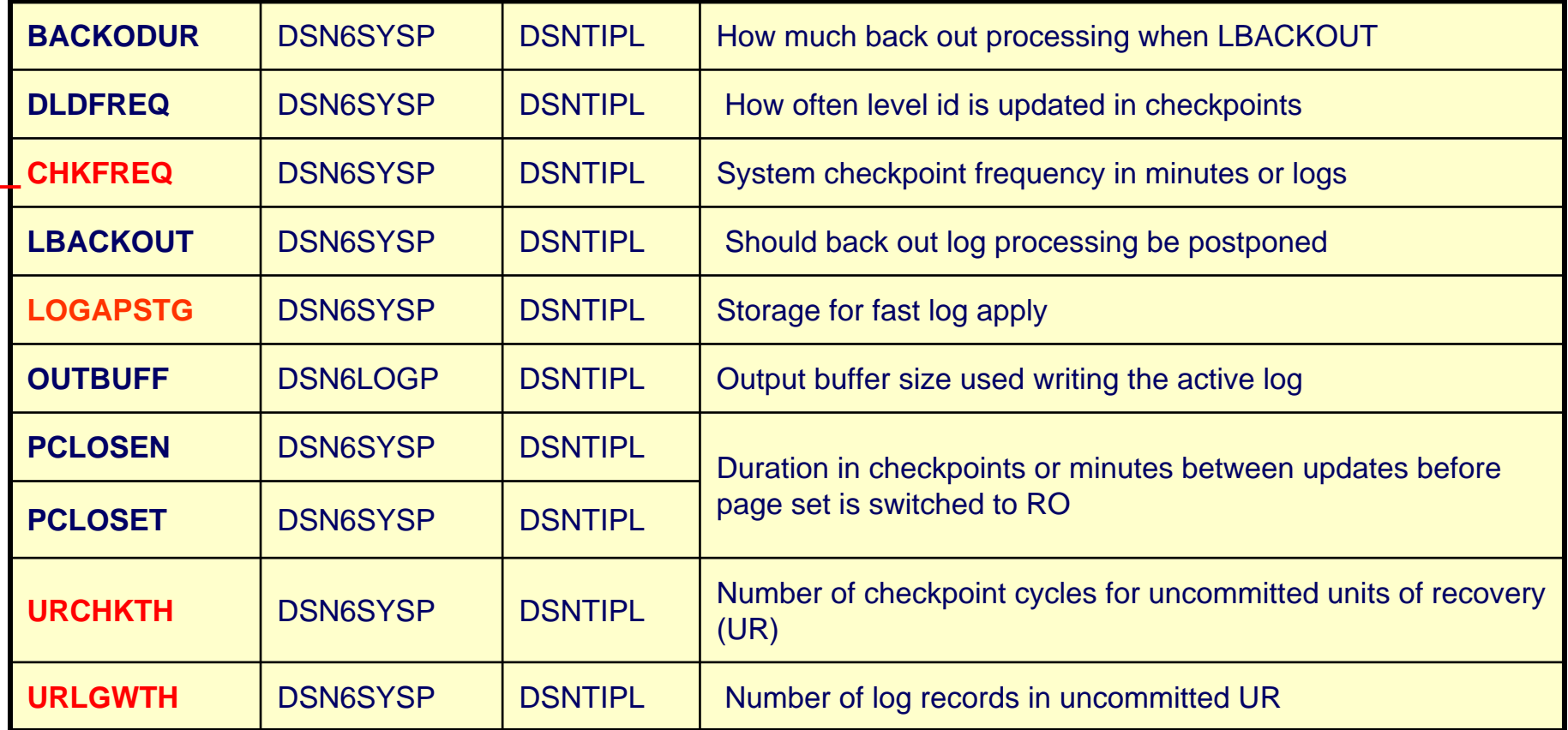

#### **SET LOG LOGLOAD/CHKTIME**

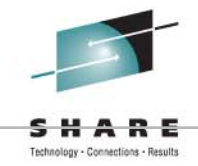

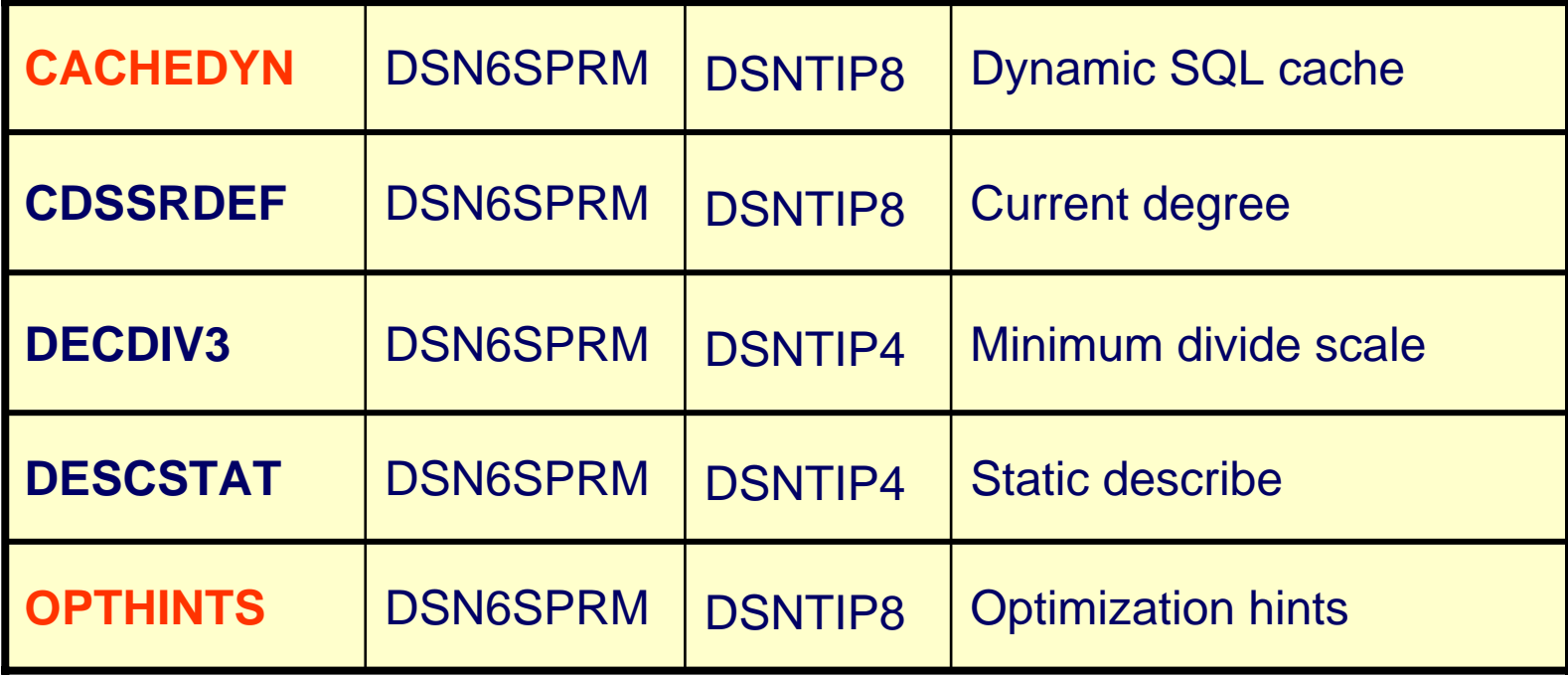

**IBM®** 

## Locking

**IBM®** 

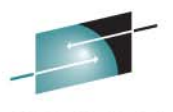

SHARE

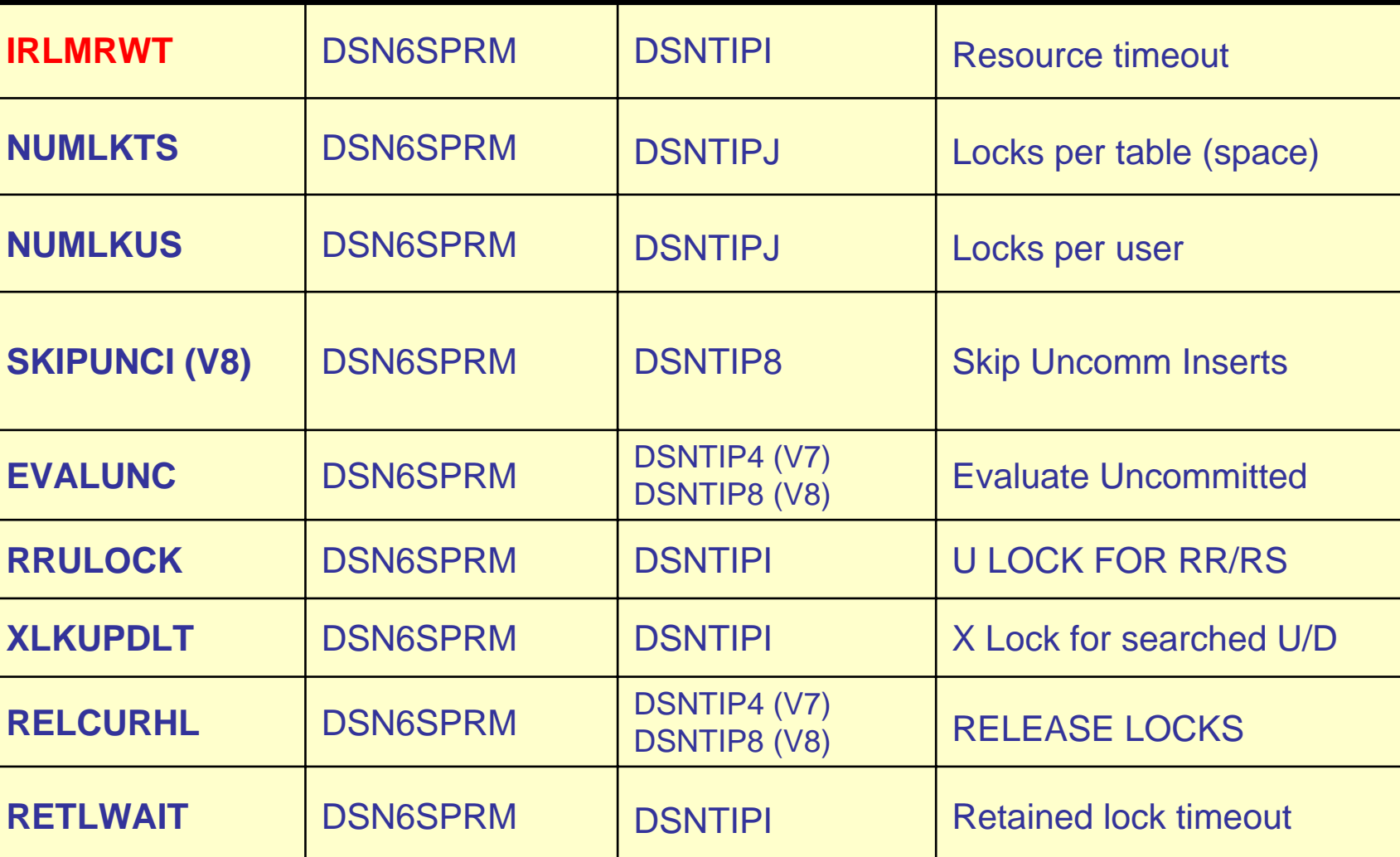

### Database Access Threads

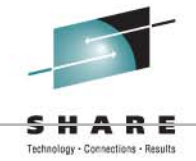

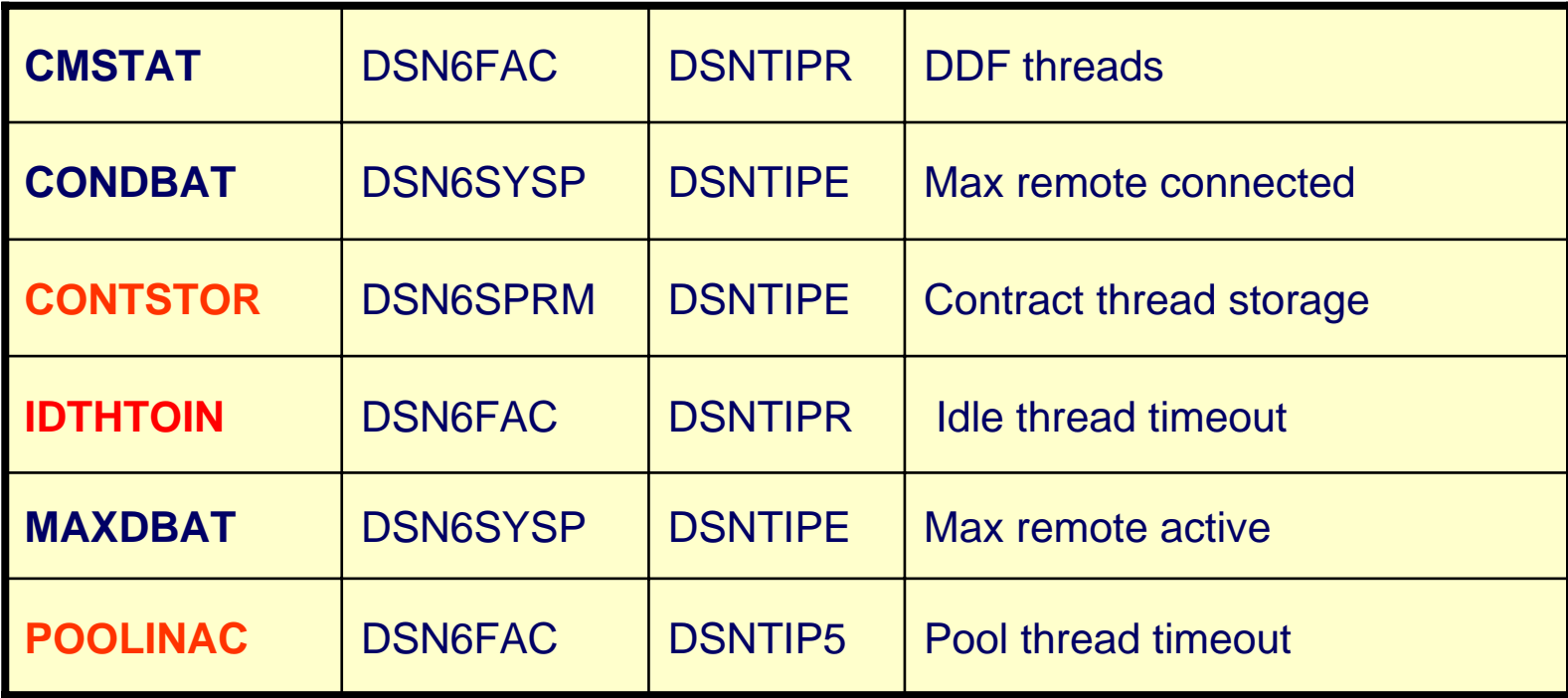

**IBM** of

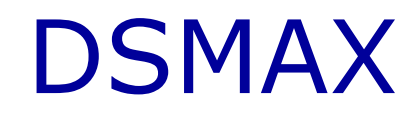

**IBM®** 

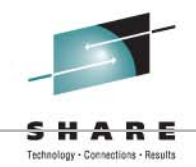

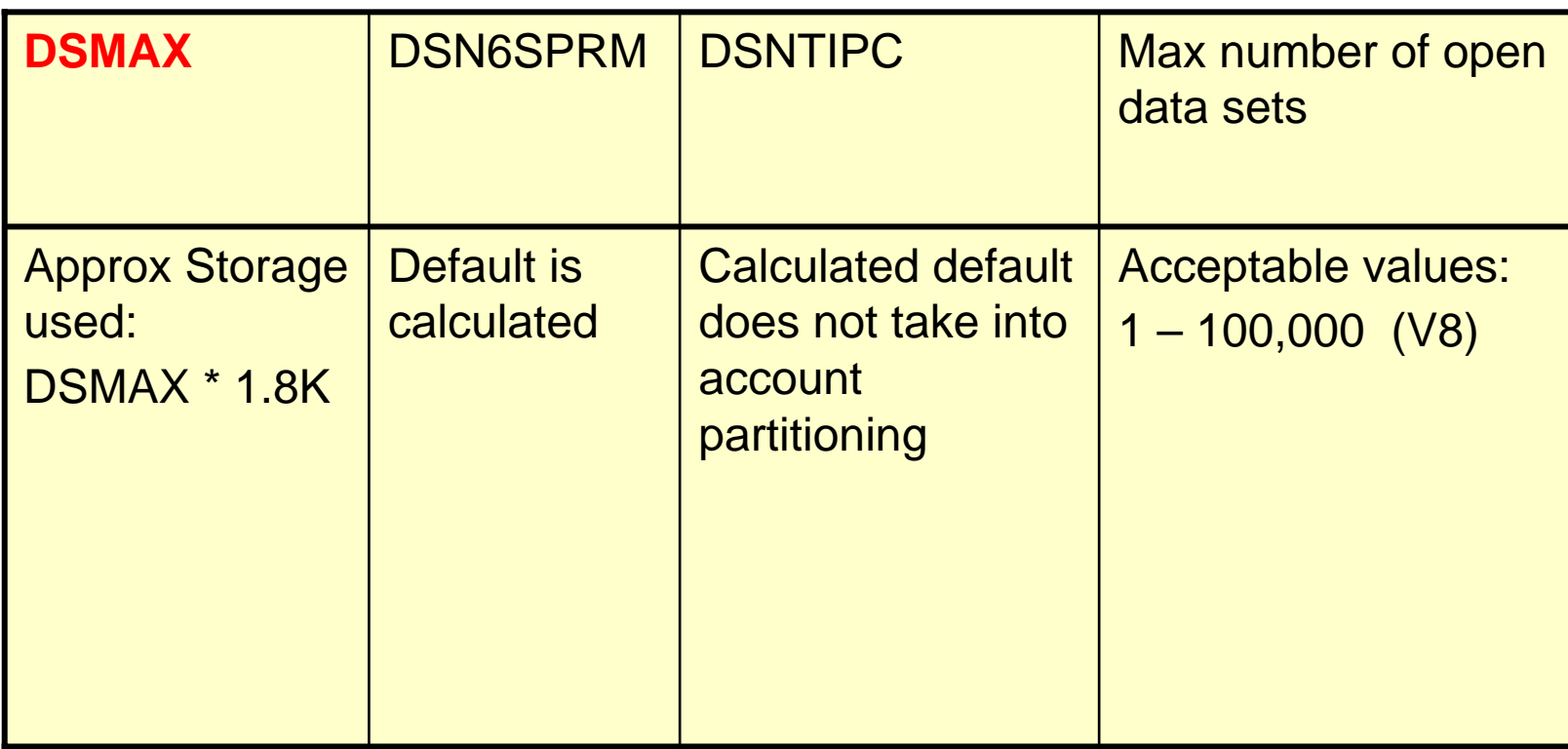

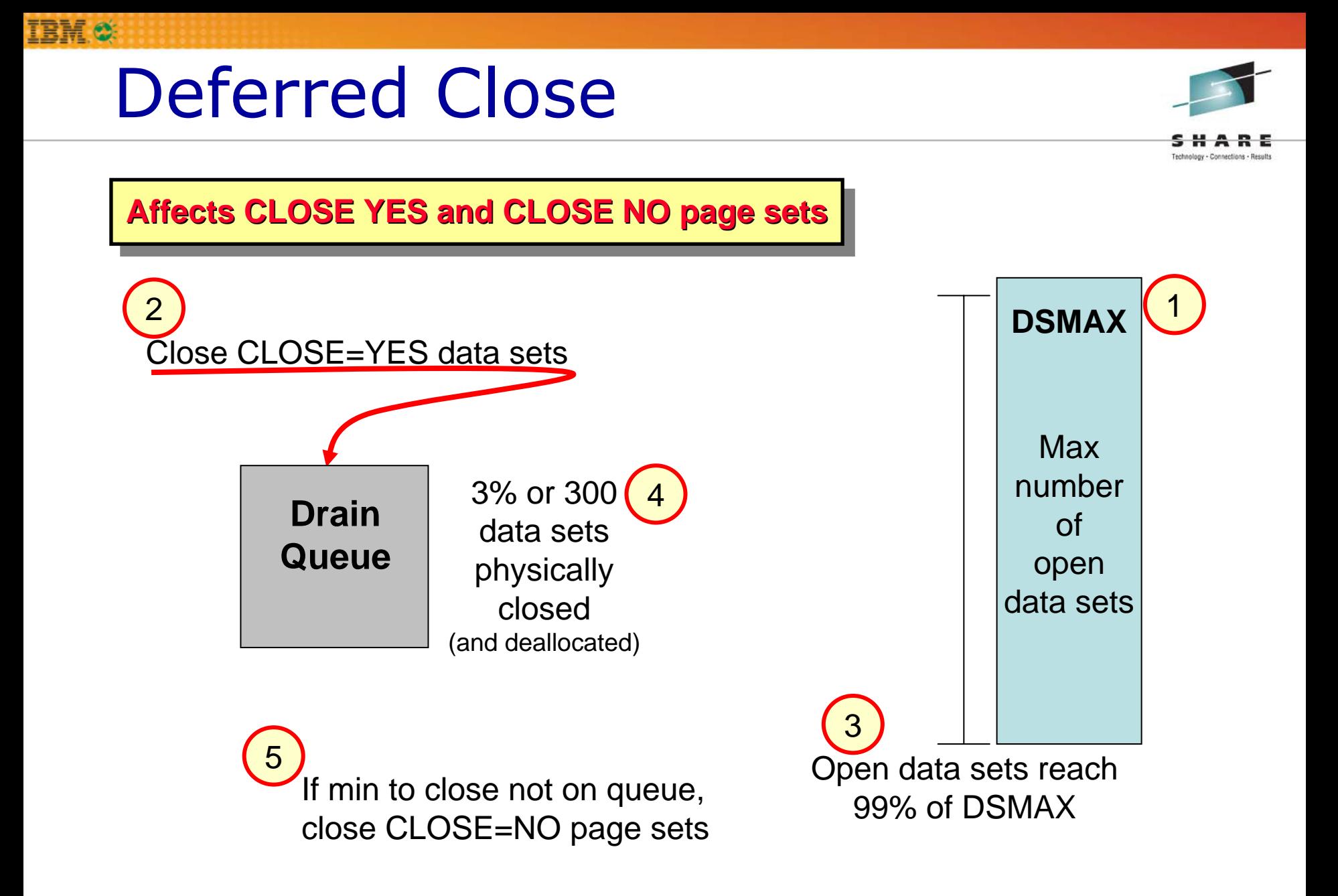

## Read Only Switch

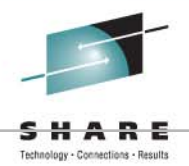

- $\bullet$  RO SWITCH CHKPTS
	- DSN6SYSP PCLOSEN
	- Number of consecutive checkpoints since last update
	- Default is 5 checkpoints
- $\bullet$  RO SWITCH TIME
	- DSN6SYSP PCLOSET
	- Number of minutes since last update
	- Default is 10 minutes

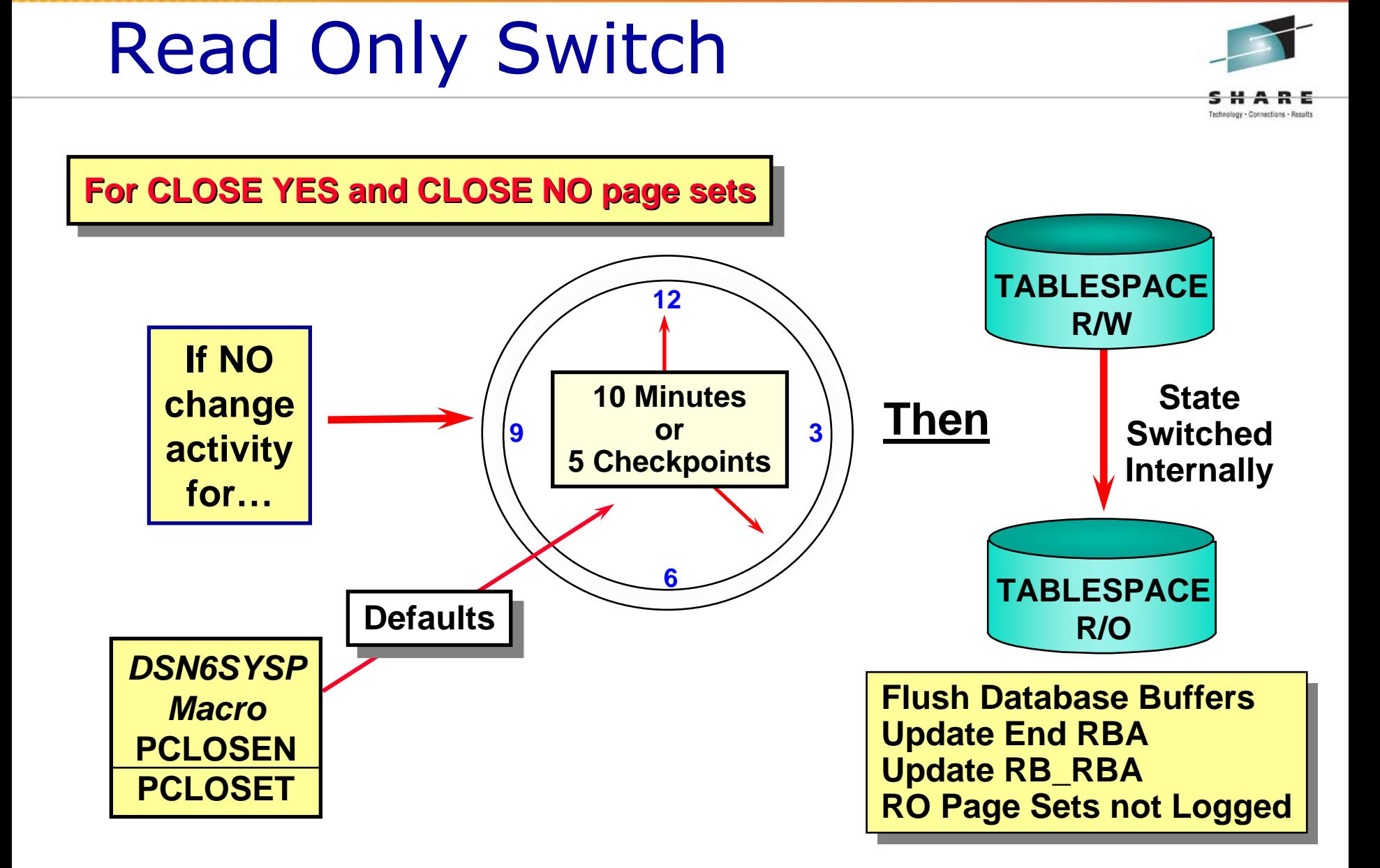

**TRMC** 

#### **EMPSNZPARMs Added in Version 8 (1 of 4)** 2)

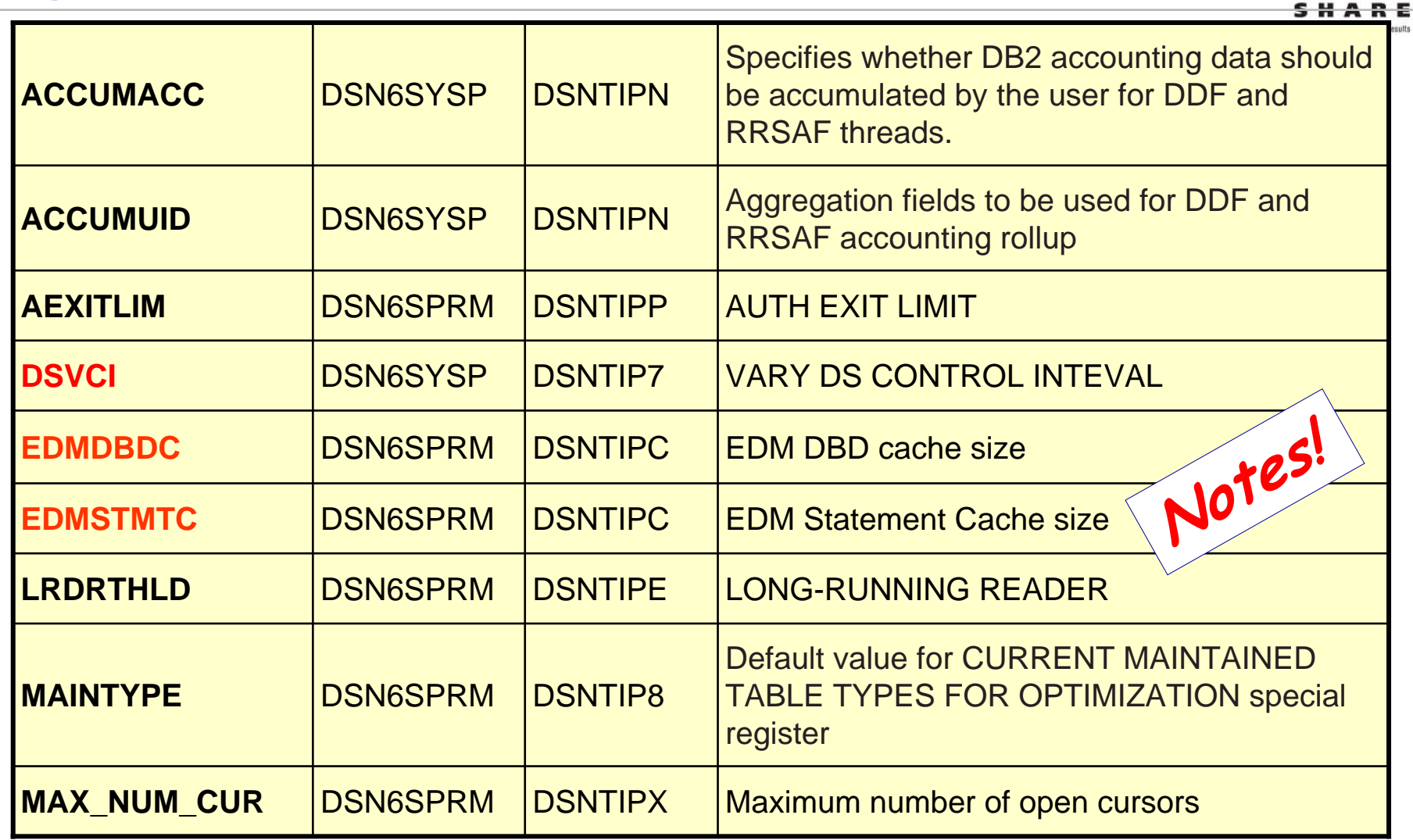

#### **IBM.®** DSNZPARMs Added in Version 8 (2 of 2) **Notes!**

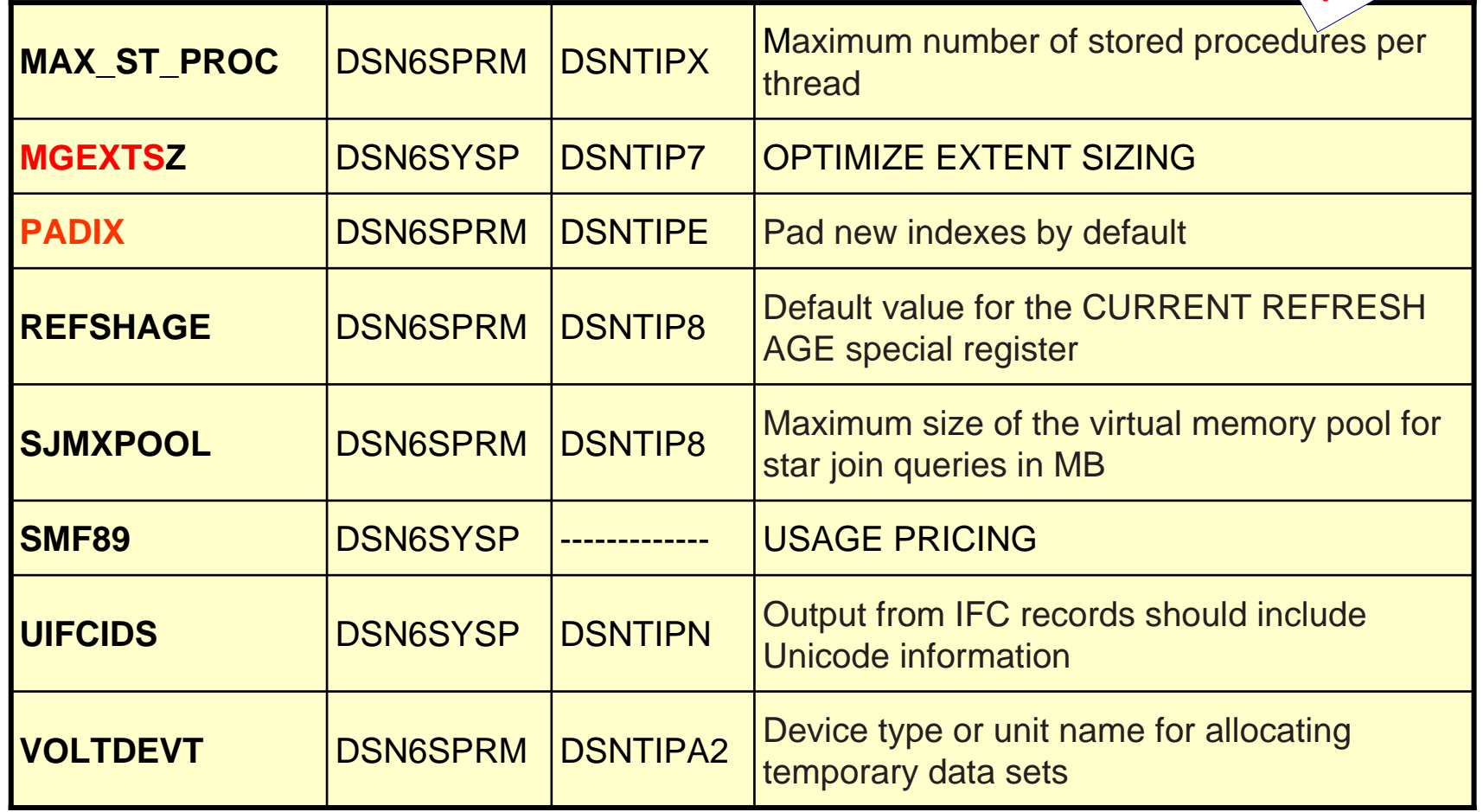

# Changed Online Change Option (1 of **Notes!**

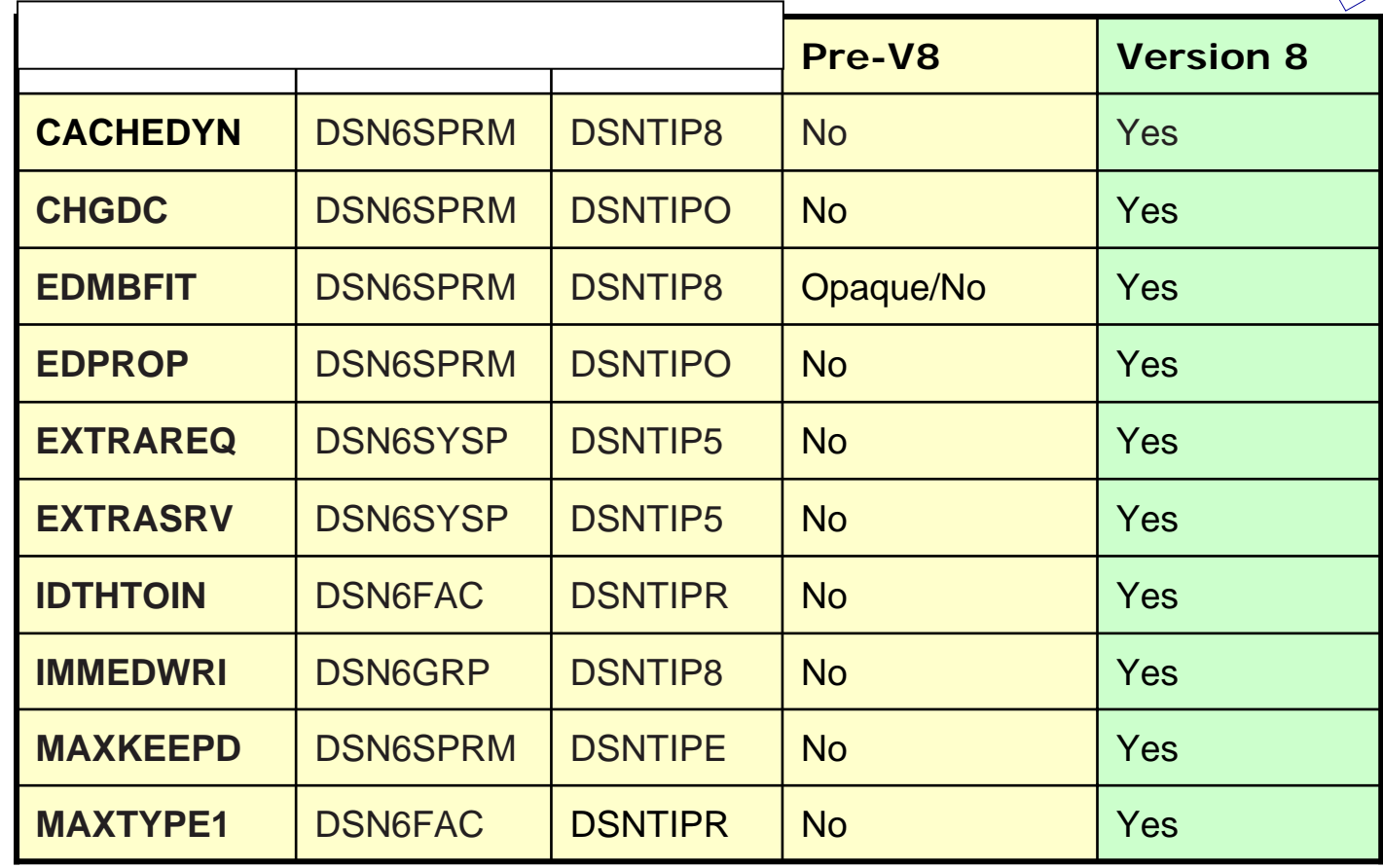

2)

**IBM.C.** 

\*

#### **IBM C:** Changed Online Change Option (2 of 2)

SHARE Technology - Connections - Results

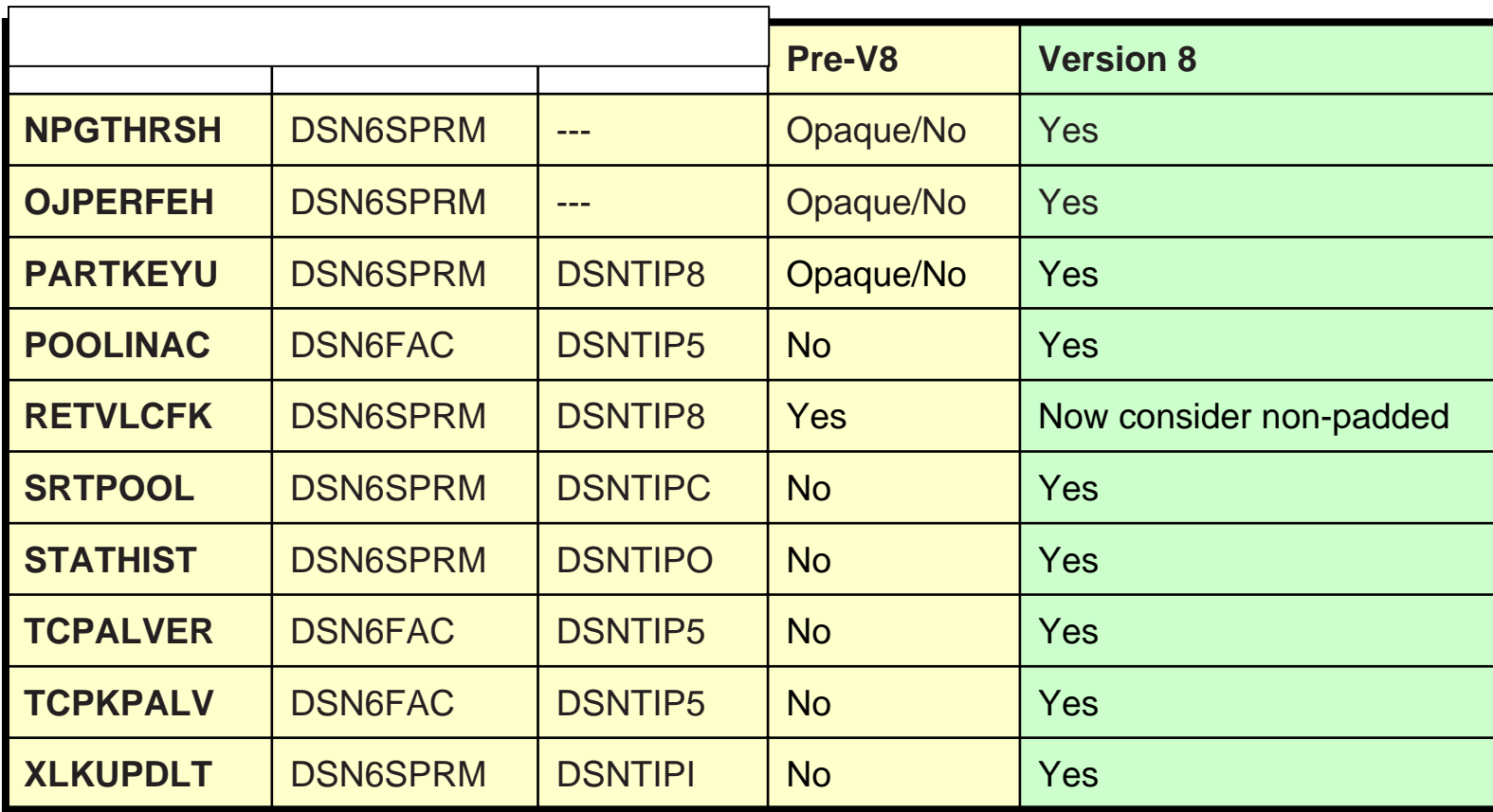

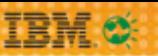

#### DSNZPARMs Externalized in Version 8…

Technology - Connections - Results

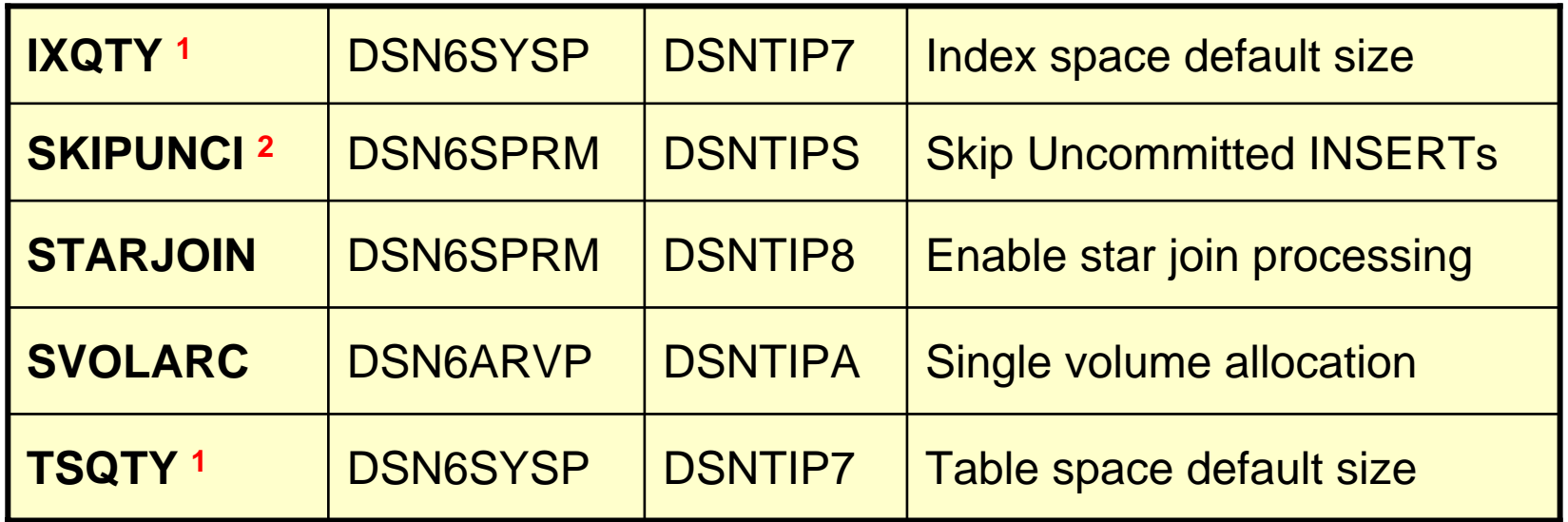

**1 – Available in Version 6 & 7 via APAR PQ53067**

**2 – Available in Version 7 via APAR PQ79789**

The above opaque DSNZPARMs have eternized through the installation panels in DB2 Version 8.

#### DSNZPARMs Removed in Version 8…

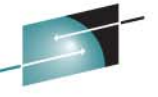

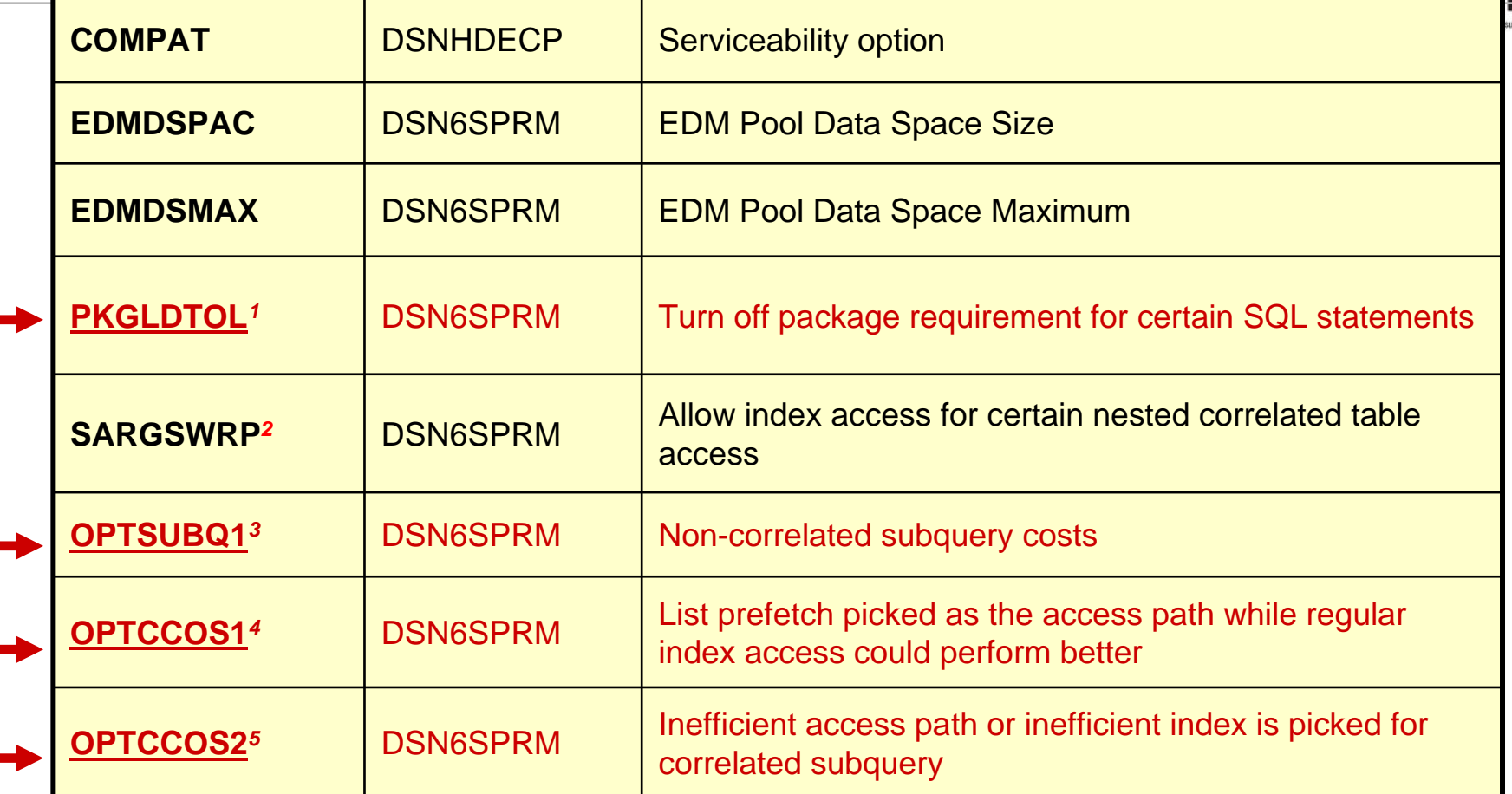

- *1* APAR PQ59207
- *2* APAR PQ61024 & PQ66365
- *3* APAR PQ50462 & PQ81790
- *4*  APAR PQ84158
- *5* APAR PQ03849 & PQ66335

**TRM OS** 

#### New Version 8 Defaults

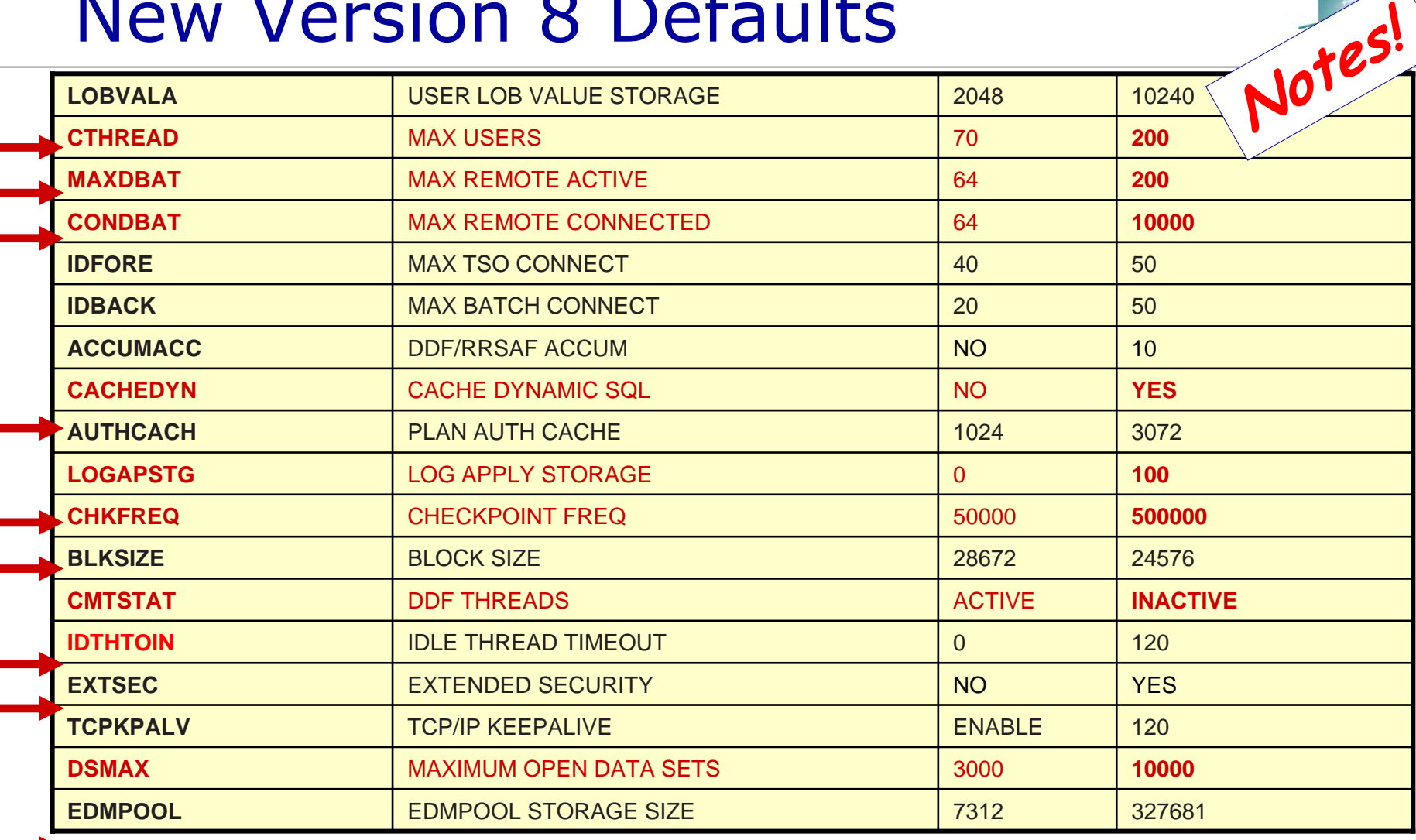

**IBM O** 

## Added in Version 7

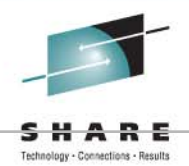

- •STATROLL - Statistics Rollup for partitions
- •STATSINT – Turn on collecting real time statistics
- •MINSTOR - Manage Thread Storage
- • OJPERFEH - Disables performance enhancements for outer join operations
- • OPTOPSE - Parallelism: Type of sort operations for parallel queries that involve join
- • STARJOIN - Fact table cardinality:
	- -1 disabled, 1 fact largest,
	- 0 (25) / n: x largest dimension
- • STATHIST - STATISTICS HISTORY, SPACE, NONE, ALL, ACCESSPATH.
	- Default=No

## Added in Version 7

- $\bullet$  CHKFREQ - Checkpoint Freq
	- 200 16,000,000 (log records),
	- or 1-60 (minutes)
	- Default 50,000
- $\bullet$  URLGWTH - UR log write check, # of log records written by an uncommitted unit
	- 0 1,000K
	- Default 0
	- URCHKTH UR Checkpoint Frequency can still be used
- $\bullet$  SYNCVAL - Monitoring
	- NO / 0-59 Synchronize among Data Sharing members / Stats & RMF
	- Default NO

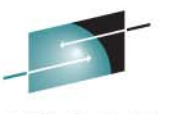

## Added in Version 7

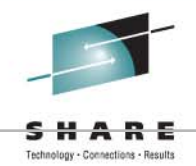

- • UGCCSID - Unicode CCSID, Graphics, accept default- data integrity may be compromised.
- $\bullet$  UMCCSID - Unicode CCSID, Mixed, accept default- data integrity may be compromised.
- $\bullet$  USCCSID - Unicode CCSID, Single, accept default- data integrity may be compromised.
- $\bullet$  APPENSCH - Application Encoding Scheme - EBCDIC, if changed release incompatibility

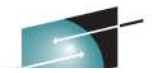

Technology - Gonnections - Results

## And Then There Was Opaque

#### **DISABSCL**

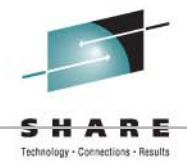

#### $\bullet$ **DISABSCL**

- Macro: DSN6SPRM
- Online Changeable: Yes
- Default: NO
- Values: YES/NO
- Description: Disable scrollable cursor warning messages. If YES is specified and non-scrollable cursors are in use, SQLWARN1 and SQLWARN5 warning messages at OPEN and ALLOCATE CURSOR will be disabled.

– APAR PQ65622

#### PTASKROL

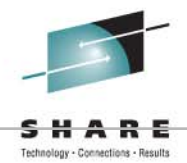

#### • PTASKROL

- Macro: DSN6SYSP
- $\mathcal{L}_{\mathcal{A}}$  , and the set of the set of the set of the set of the set of the set of the set of the set of the set of the set of the set of the set of the set of the set of the set of the set of the set of the set of th Online Changeable: Yes
- Default: YES
- Values: YES/NO
- Description: Roll up accounting trace records for parallel query task

#### – APAR PQ10864

#### **OJPERFEH**

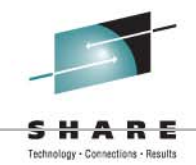

- • OJPERFEH is used to disable some portion of outer join
	- Macro: DSN6SPRM
	- Online Changeable: Yes
	- Default: YES
	- Values: YES/NO
	- Description: Disable outer join performance enhancements when first release. Now selectively disables certain enhancements
	- APAR PQ18710 added with default NO
	- APAR PQ48485 Externalized Should now be YES

## SMSDCFL & SMSDCIX

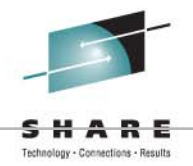

- $\bullet$  SMSDCFL - SMS data class name keyword for all table space data sets
- SMSDCIX SMS data class name keyword for all index space data sets
	- Macro: DSN6SPRM
	- Online Changeable: Yes
	- Default: blank
	- Values: data class name
	- Description: SMS data class name keyword

– APAR PQ32414

### NPGTHRSH

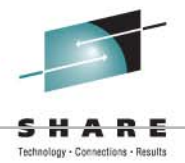

- •**NPGTHRSH** 
	- Macro: DSN6SPRM
	- Online Changeable: Yes
	- Default: 0
	- Values:
	- Description: Favor index access when tables statistics indicate less than a given number of pages\*

– APAR PQ33429

**\***DB2 Version 8 CREATE/ALTER TABLE option VOLATILE has a similar affect on an access path. May be a better choice.

Copyright © 2011 IBM Corporation Slide 98 of xx<br>All rights reserved

**\*** Removed in DB2 Version 8

#### First Look at the DB2 10 Changes to DSNZPARMs

### UTLRSTRT

**IBM®** 

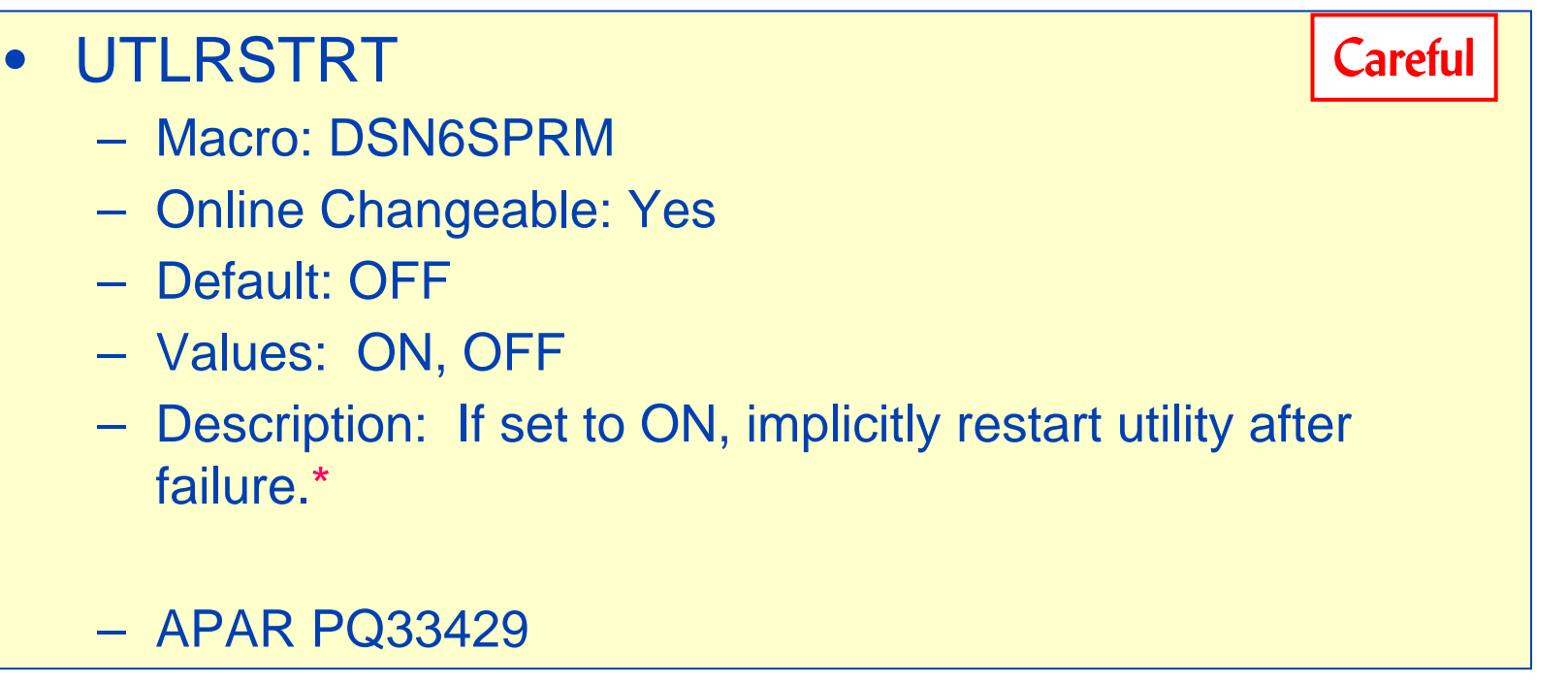

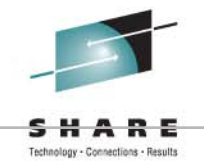

### CLAIMDTA

**TRM O** 

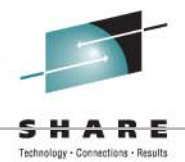

- • CLAIMDTA
	- Macro: DSN6SPRM
	- Online Changeable: Yes
	- Default: NO
	- Values: YES, NO
	- Description: If set to YES, the data-first claiming and table space-level claim/drain process is enabled\*

– APAR PQ96628

#### **\*** Removed in DB2 Version 8

## UNION\_COLNAME\_7

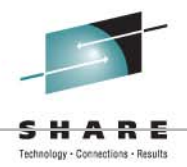

- Macro: DSN6SPRM
- Online Changeable: No
- Default: NO
- Values: NO, YES
- For usability, an optional DB2 system parameter called UNION\_COLNAME\_7 to the DSN6SPRM macro. YES will cause DB2 Version 8 to behave as Version 7 did.

– APAR: PK03946

### COMCRIT

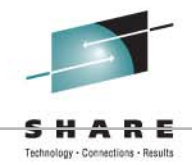

- Macro: DSN6SPRM
- Online Changeable: Yes
- Default: NO
- Values: NO, YES
- Optional functionality that allows you to establish a Common Criteria-compliant environment in DB2 UDB for z/OS Version 8.
	- YES activates the Common Criteria environment and requires every new table that is created to have a security label column, which enables multilevel security.

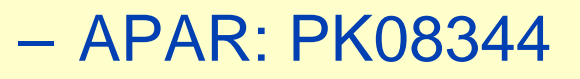

## ZPARM DB2 9 Sample

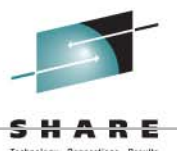

- IMPDSDEF (DSN6SYSP) Define data sets
	- YES/NO
- IMPTSCMP (DSN6SYSP) Use Compression IMPTSCMP (DSN6SYSP) - Use Compression<br>
MAXTEMPS (DSN6SPRM) - Max Temperature of event<br>
REOPTEXT (DSN6SPRM)<br>
REOPTEXT (DSN6SPRM)<br>
MXDTCA (DSN6SPRM) - CHANGE OR PRACHER COULD - VESNO<br>
CACHER TIMESE COULD - Free cached dynami
	- YES/NO
- MAXTEMPS (DSN6SPRM) Max Temporary  $\bullet$  O  $\bullet$ WAXTEMPS (DSN6SPRM) - Max Temperary ON CONSIDERT (DSN6SPRM) - Max Temperary REOPTEXT (DSN6SPRM) - VESING COULD BLACK COULD BLACK COULD BLACK COULD BLACK COULD BLACK COULD BLACK COULD BLACK COULD BLACK COULD BLACK COULD BLA
	- 0 to 2147483647
- REOPTEXT (DSN6SPRM)  $\mathcal{M}^{\mathcal{U}}$ 
	- YES/NO
- MXDTCA (DSN6SPRM) and  $\mathbb{C}$

statements of  $\kappa$ 

 $\overline{\mathbf{M}}$ 

•  $0 - 512$ 

• 1-20

 $\cdot$   $\circ$   $\lambda$   $\cdot$   $\in$   $\mathbb{R}$  more

• CACHEDYN,  $\alpha P$ ,  $\alpha P$ ,  $\alpha P$  Free cached dynamic

 $\mathcal{M}$   $\Omega$   $\mathcal{N}$   $\mathcal{N}$   $\mathcal{N}$   $\mathcal{N}$   $\mathcal{N}$  (DSN6SPRM) Max Concurrent

**TRM O** 

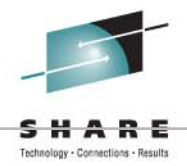

## And of Course, There are the **Hidden Ones!!!**

## Hidden DSNZPARMs

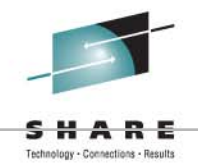

#### Disclaimer #2 and Warning

- All of the following examples are intended to be used for educational purposes ONLY!
- **PROCEED WITH CAUTION!! PROCEED WITH CAUTION!!**
- **BEWARE! WARNING! BEWARE! WARNING!** Etc. Etc. Etc. Etc. Etc. Etc.
- Danger, danger! Injuries can happen
- Have resume up to date

#### **Danger, Will Robinson! Danger!**

## Hidden DSNZPARMs

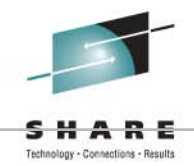

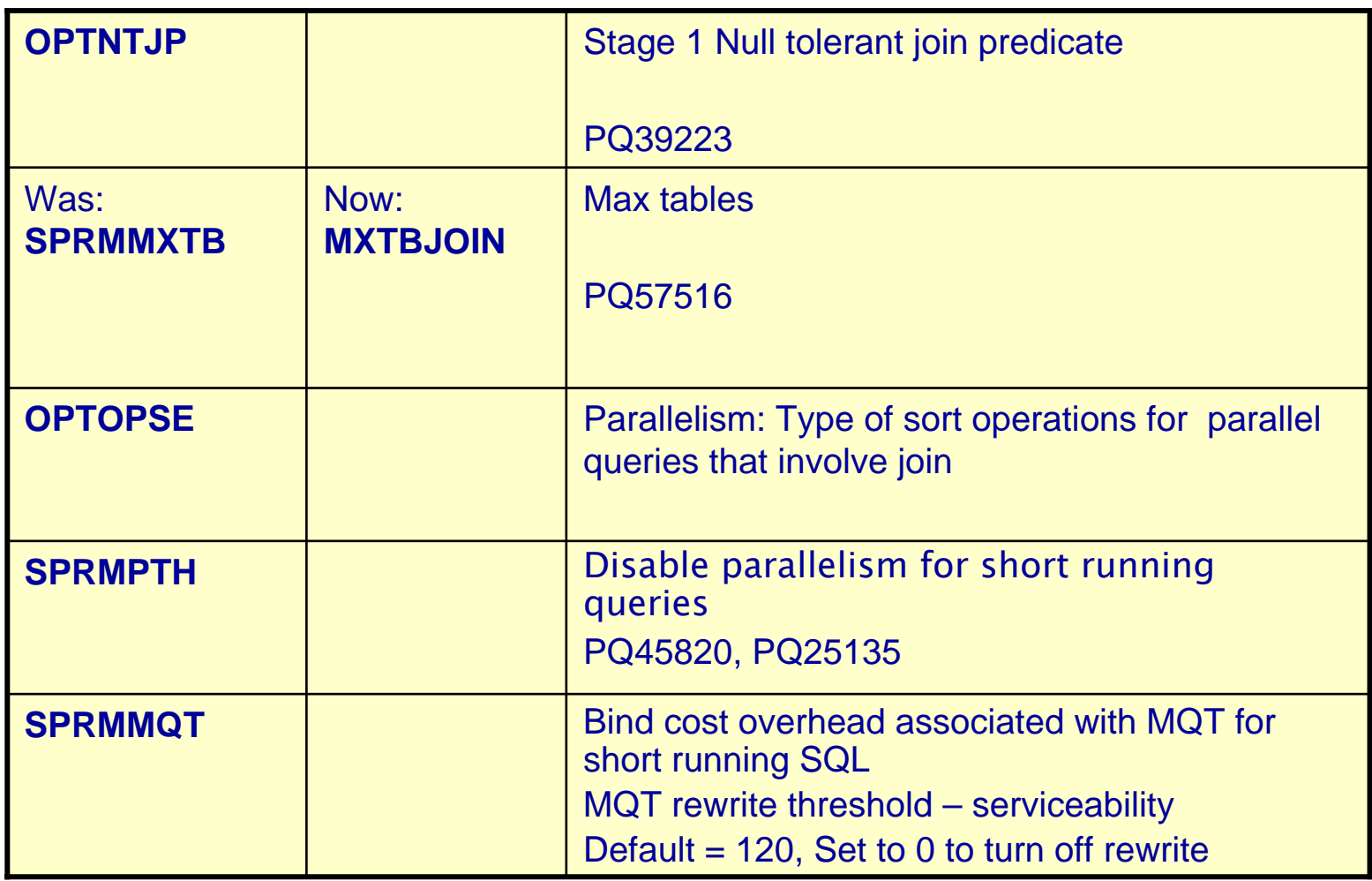

**IBM®** 

## More from Version 8

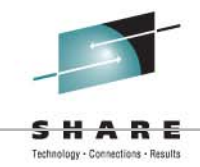

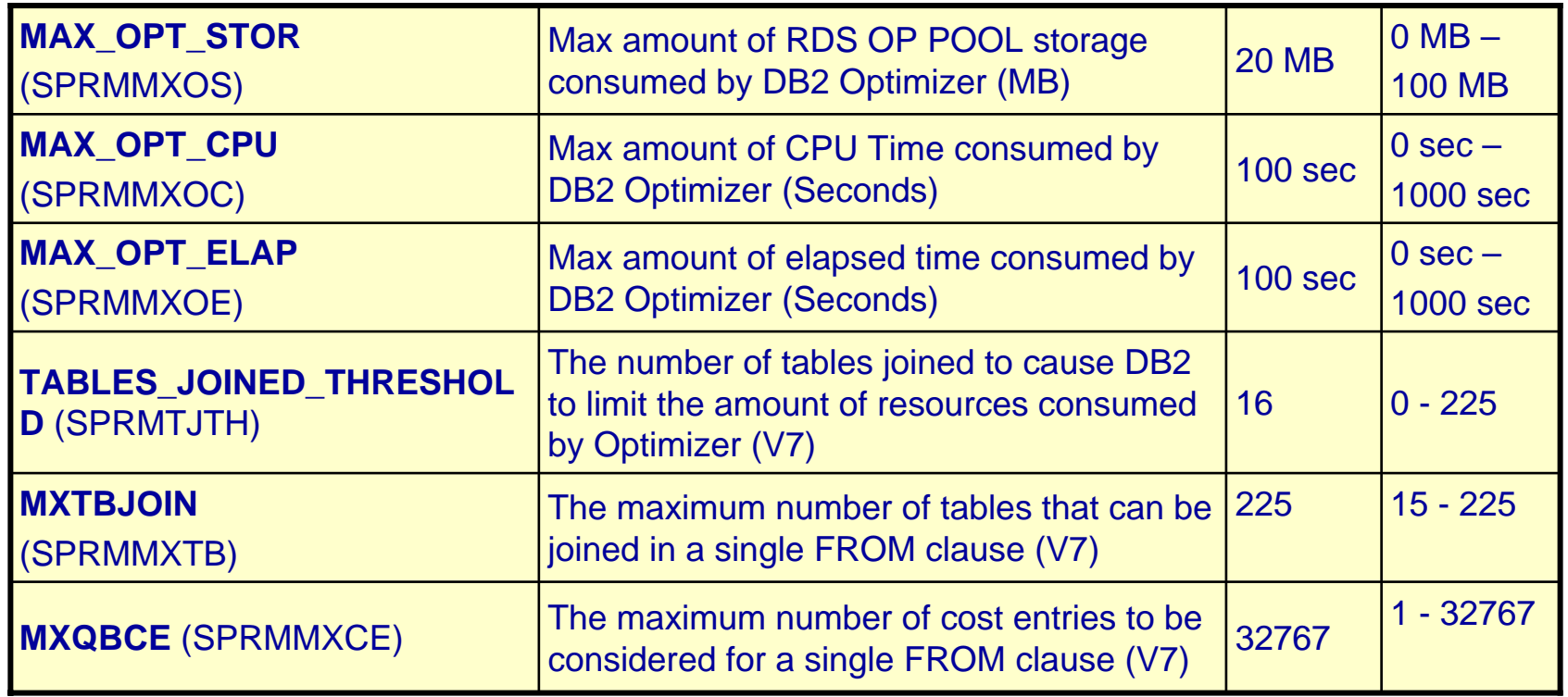

**IBM®** 

#### **TBM O** And Yes, Those Hidden Plan Tables

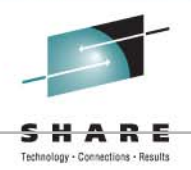

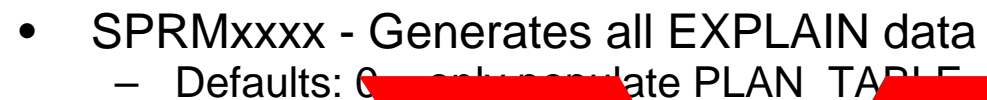

- 
- $\bullet$ Tables updated by EXPLAI
	- Similar to EXRLAIN tables in DB2 family
	- Place-holders that need to exist
		- •PREDICATE
		- •REFERENCE
		- $\bullet$  STRUCTURE\_TABLE
		- COST\_TABLE
		- PGROUP\_TABLE
		- •DSN\_STATEMENT
		- •ESTIMATES TA
		- DSN\_FUNCTI $\mathcal C$  that the  $\mathcal C$
		- •TABSTATS **T**
		- •**COLSTATS**
		- •**IDXSTATS**
		- •PLAN<sub>T</sub>

#### What Tables are Accessed (examples)

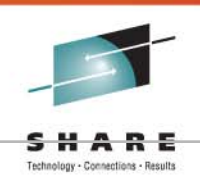

- STRUCTURE\_TABLE shows execution frequency
	- 1 row per SQL section (QBLOCKNO)
- REFERENCE\_TABLE shows objects, attributes
	- 1 row per referenced object (table, column, etc.)
- PREDICATE\_TABLE shows predicate data
	- 1 row per predicate LHS-operator-RHS
	- –Shows filter factors, Stage 1-2, indexability
- COST\_TABLE shows detailed cost estimates
	- 1 row per SQL section step (PLANNO)
	- Composite cost = IFCID 22 MiniPlan cost = QMF statement cost (timerons)
### You're Right, There's Not Enough

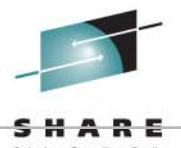

- DDL for hidden EXPLAIN tables
- $\bullet$ How do you read tables?
- $\bullet$ What can you do with the information?
- •Do you REALLY need to know more?

• Probably not.. In fact, you are actually much further ahead just leaving them alone

# Populate the PLAN\_TABLE?

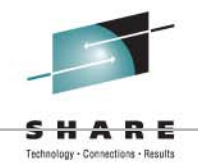

- Explain's output goes three places:
	- PLAN\_TABLE
		- Describes access path of SQL statement
		- Help better design SQL statements
		- Can give optimization hints
	- DSN\_STATEMNT\_TABLE
		- Provides cost estimates
		- Cost in service units and in milliseconds
		- For dynamic and static SQL statements
	- DSN\_FUNCTION\_TABLE
		- How DB2 resolves functions
		- One row for each function in an SQL statement

#### And Last… But not least…

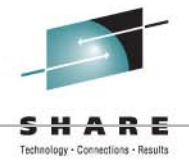

**IBM®** 

# DSNZPARM Protection

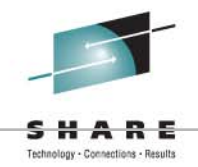

- As a final, yet very important note, make sure…
- DB2 load libraries are RACF (or equivalent) write protected
- Secure DSNZPARM source
	- Control who is allowed to modify DSNZPARM source
- Control who can issue the SET SYSPARM command
	- Only SYSOPR, SYSCTRL, or SYSADM
		- And control who as the above privileges

### Session Summary

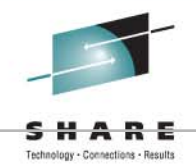

- Now that you have completed this session, you should be able to:
	- Explain the purpose of DSNZPARM
	- Describe DB2 SET SYSPARM Command
	- **Links of the Company**  Describe each of the macros and their major keywords
	- Describe the different ?type? of DSNZPARMs
	- Advise on how best to use DSNZPARMs